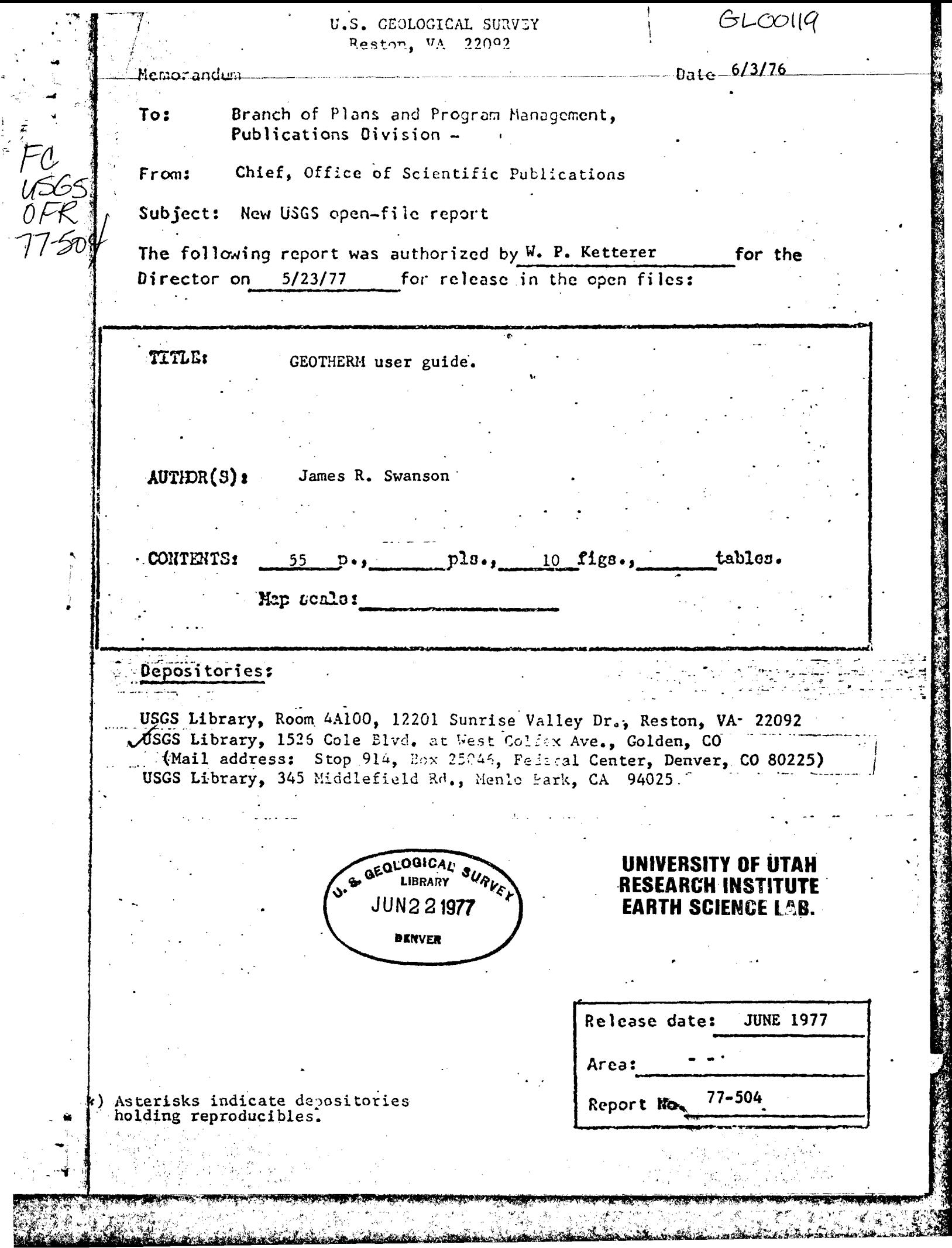

 $\frac{1}{\sqrt{2}}$ 

### Contents

 $\blacksquare$ 

 $\mathbf{r}$ 

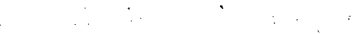

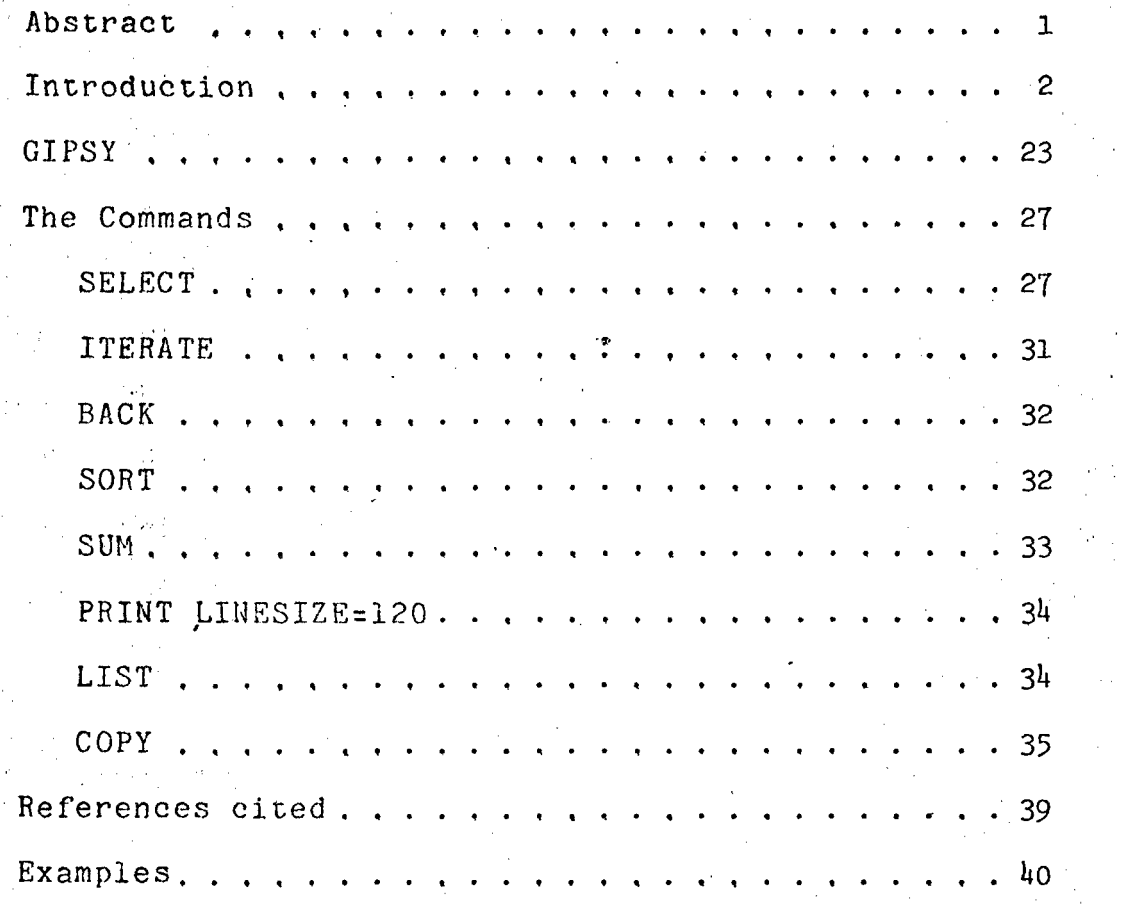

# **UNIVERSITY OF UTAH<br>RESEARCH INSTITUTE<br>EARTH SCIENCE LAB.**

经常分

 $\pmb{\downarrow}$ 

## Illustrations

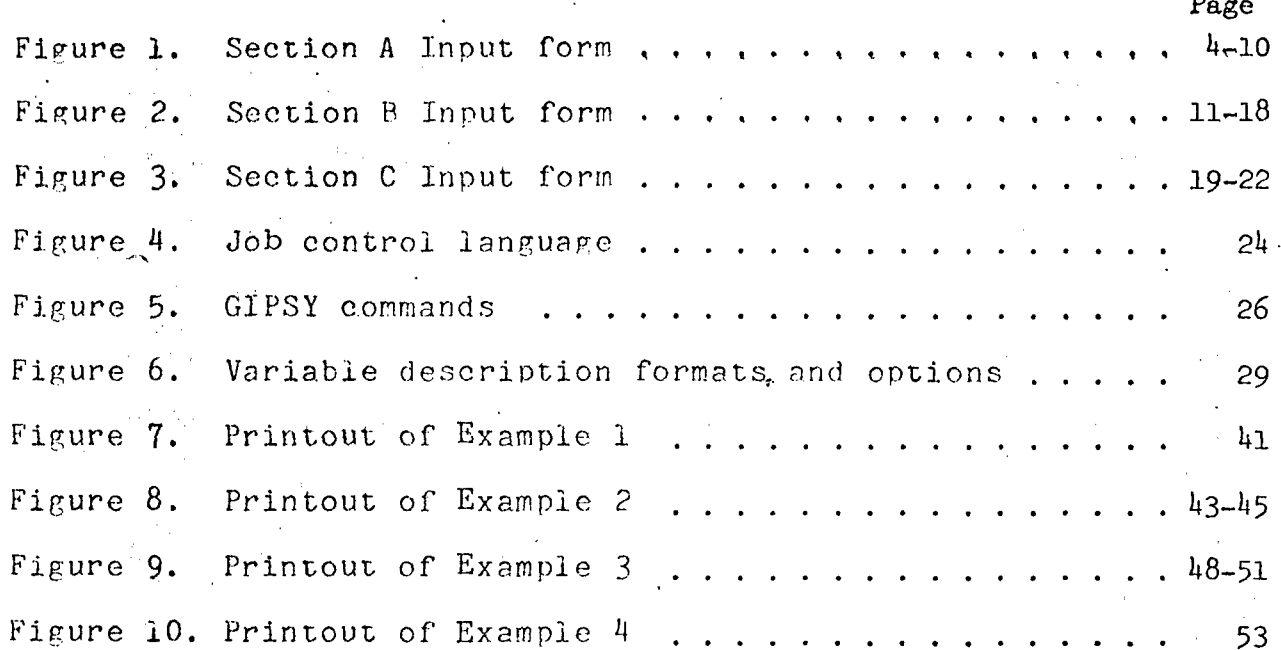

#### Abstract

 $\sim$ 

₹.

滑.

**i** 

where we have a set of  $\mathcal{R}$ 

 $\cdot$  f  $\cdot$ 

GEOTHERM is a computerized geothermal resources file developed by the U.S. Geological Survey. The file contains data on geothermal fields, wells, and chemical analyses from the United States and international sources,

 $t$  the General Information Processing System (GIPSY) on the IBM 370/155 computer is used to store and retrieve data. The GIPSY retrieval program contains simple commands which can be used to search the file; select a narrowly defined subset, sort the records, and output the data in a variety of forms. Eight commands are listed and explained so that the GEOTHERM file can be accessed directly by geologists. No programming experience is necessary to retrieve data from the file.

-1-

### Introduction

in et Antiker (1)

GEOTHERM is the operational computerized file, created by the U.S. Geological Survey, of national and international geothermal resource information. The data base covers geothermal physical and chemical data and is stored and retrieved by the General Information Processing System (GIPSY).

GEOTHERM contains site-dependent geothermal information The format is divided into three sections which contain information on three subtopics: Geothermal field/area, chemical analyses of geothermal fluids, and geothermal well/drill hole.

i

:'4 •M∎

in 1999<br>Manazarta<br>Manazarta

 $\mathbf{A}$  .

Section A: Geothermal field/area - This topic contains data on the locality, developments, subsurface dimensions, geology, heat content, etc. of a geothermal field or area.

i) and it is the set of the set of  $\mathcal{U}$  . In the set of  $\mathcal{U}$ 

Section B: Chemical analysis - This topic includes chemical analysis data of geothermal fluids. Space is.provided for three types of analyses--water, condensate, and residual gas. Data items include sampling conditions, solutes, and isotopes.

T^

Section  $C$ : Geothermal well/drill hole - This topic contains information on geothermal wells. Data items include locality, temperature, pressure, enthalpy, and well flow.

The GEOTHERM input forms are illustrated in figures 1-3. The rest of this paper is devoted to the use of the GEOTHERM file. No previous computer knowledge is required and the necessary job control language (JCL) is illustrated. Further details on the GIPSY program can be found in the GIPSY "Users Guide" and "Programmer Guide" (University of Oklahoma,

-3-

1975).

Geothermal Resources File (GEOTHERM) Revision 8 (February 1976)

^^^^^^^^^M^^^^is^^^^ <sup>m</sup>mmryrurr .iWiiif-i'li-ii'i-fm-iiilifir'irrr wr-iafjiit-ffir-'r'Oiiiiir-iiniil ^S&SM IJiS^liBiii'i^i^^^" m ^

iliya ku

## Record Identification

(1942년 동1일 - 1949년 - 1949년 - 1949년

Section A: Geothermal Field-Area

 $V^*$  .  $V^*$  .

1

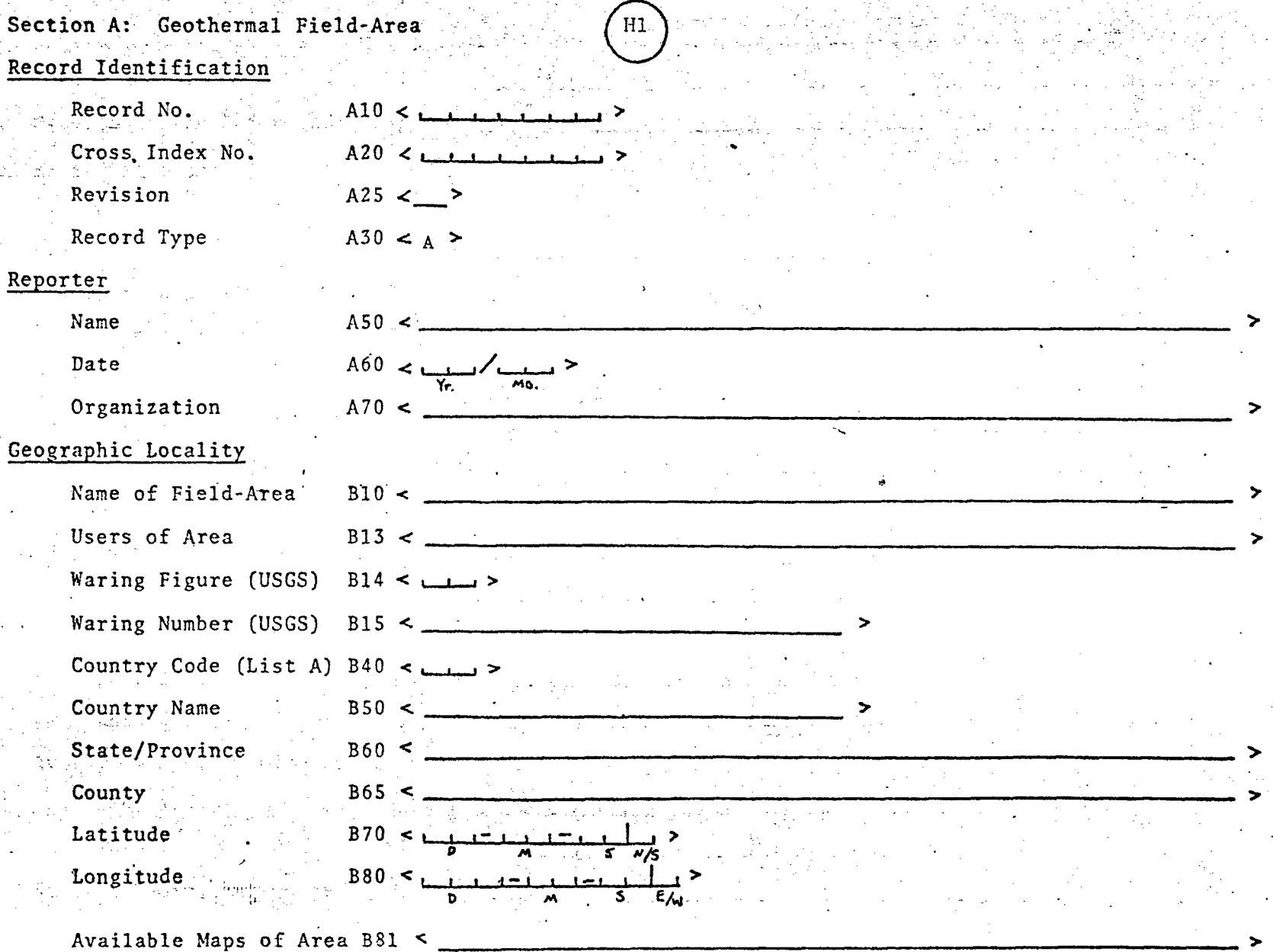

 $\mathord{\hspace{1pt}\text{--}\hspace{1pt}}^1$ 

Page 2 - Section A

Bal Chair Stàite na mara tha tarrain

**Township, Range, Section, 1/4, 1/4** 2000 Readers

 $B1054$ ,  $B1154$ ,  $B1154$ ,  $B1154$ ,  $B1154$  $R95<sub>z</sub>$ . Range Townshio Section Base & Meridian الموافرين والمتحالة والمتحال والمتحال والمتحال والمناور  $B125 <$ Other Locality Information B83 < General Description

ى بەرگەنلەر بولۇپ بولۇپ بولۇپ بولۇپ، ئايدىن ئايدىن ئايدىن ئايدىن ئىلىن ئايدىن ئەيدىن ئايدىن ئايدىن ئايدىن ئايدىن

Size of Surface Expression  $C10 \leftarrow$  $\frac{1}{\ln(15)}$ Elevation  $B140 \leq L_{11} L_{12} L_{13} L_{14} L_{15} L_{16}$  $\overline{units}$ Resource Catagory  $C15 - 2$ Development Status  $C20 \leq \frac{1}{2}$ Potential Use  $C40$ <u>and</u> the contract of the contract of the contract of the contract of the contract of the contract of the contract of the contract of the contract of the contract of the contract of the contract of the contract of the cont Inferred Heat Source  $C50 - 5$  $\ddot{ }$ Depths to Production Zones Zone  $1$  $C70$  $5 + 1 + 1 + 1 + 1 + 1$ <u>units</u>

 $\overline{units}$ 

THE REAL PROPERTY OF A REPORT OF THE REAL PROPERTY OF A REAL PROPERTY.

Thickness of Production Zones

Zone 2

Zone 1  $uniter$ Zone 2  $units$ Average Temperature of Production Zones

 $\mathbf{A}$  and  $\mathbf{A}$  and  $\mathbf{A}$  and  $\mathbf{A}$ 

 $2$  Cone 1  $C114 \leq \frac{1}{2}$  $\frac{1}{16.75}$  $C115 \leftarrow$  $\text{Zone } 2$  $\frac{1}{\frac{1}{100}}$  and  $\frac{1}{100}$  and  $\frac{1}{100}$  and  $\frac{1}{100}$  and  $\frac{1}{100}$  and  $\frac{1}{100}$  and  $\frac{1}{100}$  and  $\frac{1}{100}$  and  $\frac{1}{100}$  and  $\frac{1}{100}$  and  $\frac{1}{100}$  and  $\frac{1}{100}$  and  $\frac{1}{100}$  and  $\frac{1}{10$ Surface Thermal Activity  $C120 \leq$ 

法法法诉讼 医卡尔氏反射 医外侧动脉

 $C80$ 

 $-5-$ 

Page 3 - Section A

والمتلائف والمستقن

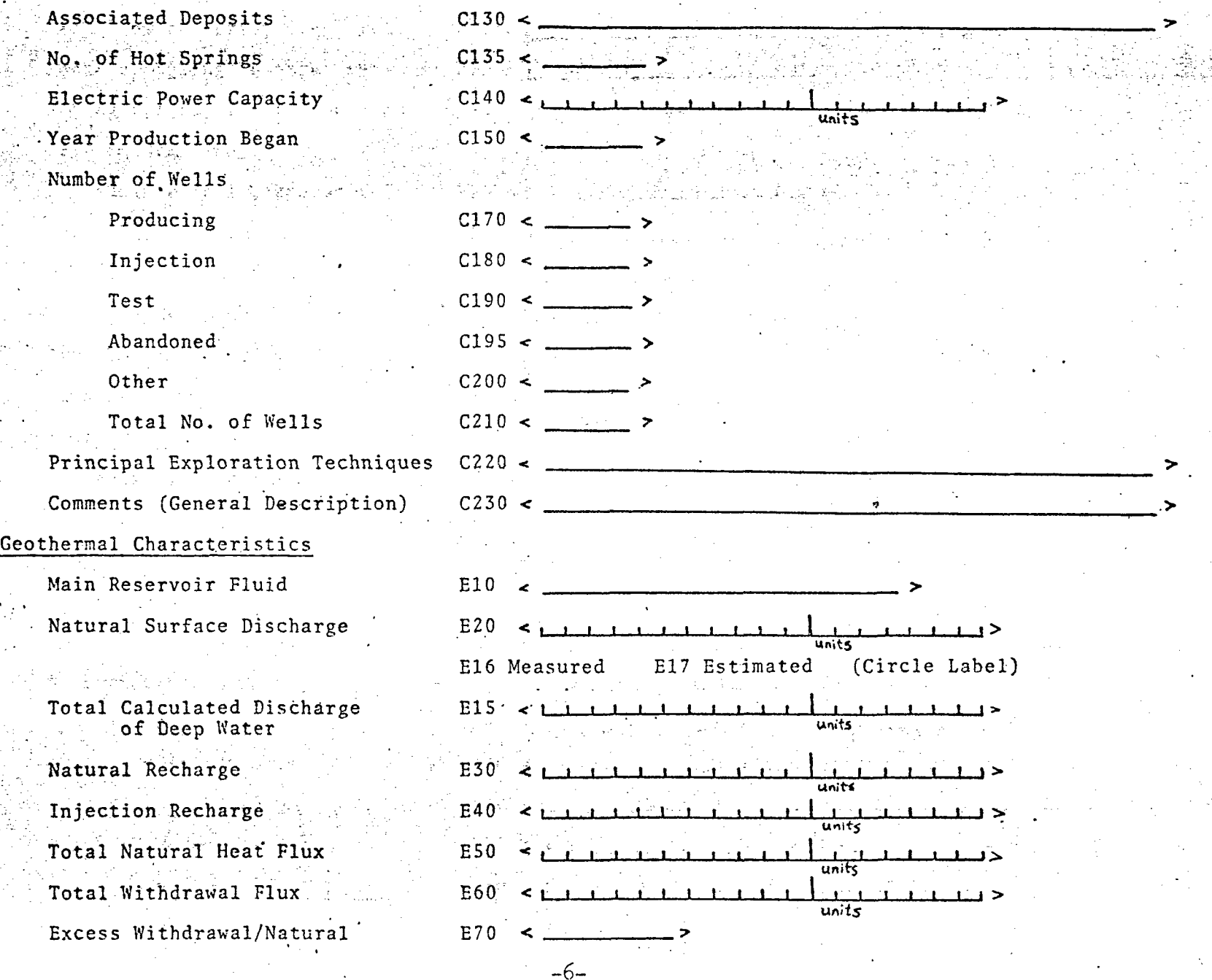

 $\label{eq:2.1} \begin{array}{ll} \mathcal{L}(\mathcal{A}) \otimes \mathcal{L}(\mathcal{A}) \otimes \mathcal{L}(\mathcal{A}) \otimes \mathcal{L}(\mathcal{A}) \end{array}$ 

医子宫神经 医骨折

والمتعارض بمنابه تعصيتهم

1200년 1월<br>1200년 1월 1일<br>1200년 1200년 12

함.<br>기타

 $\mathbf{r}_{\mathbf{z}}$ 

#### Page  $4 -$  Section A

 $\mathbb{R}$  b7 $\delta$  . We have the same  $\delta$  is the set  $\delta$  of b7 $\mathbb{Z}$  , and  $\mathbb{R}$  is the same  $\mathbb{R}$ Range of Spring Temperatures Spring Description (if no temp. measured) B78 < Boiling A.Hot. Marm > (Circle word) Well information Maximum Well Temperature  $-$ E95  $\leq$   $\rightarrow$   $\rightarrow$   $\rightarrow$   $\rightarrow$   $\rightarrow$   $\rightarrow$   $\rightarrow$ 

linits Depth Datum  $EB6 < 1 + 1 + 1 + 1$ Bottom-Hole Temperature  $EB7$  <  $\frac{1}{1}$   $\frac{1}{1}$   $\frac{1}{1}$  $\rightarrow$ units Depth Datum  $E98 \times 1.111 + 1.1111$ unite Ave. Thermal Gradient  $E80 <$  $\mathbf{r}$  ,  $\mathbf{r}$  ,  $\mathbf{r}$  ,  $\mathbf{r}$  ,  $\mathbf{r}$  ,  $\mathbf{r}$ استادا<br>سابقہ  $1.1112$ Comments.  $E90 <$ 

Reservoir Properties Reservoir Temperatures

Best Estimate Based on Subsurface Area

to Best Estimate Based on Depth to Reservoir Top

tο

Best Estimate

units  $R20 < 1.11 \pm 1.11$ units R30 Assumed. R40 Measured (Circled Label)  $R50 \leq t + t$ 

 $not$ 

units **R55**  $R60$ units  $\sqrt[3]{2}$  R70  $\sqrt[3]{2}$  . Let  $\sqrt[3]{2}$  the function of  $\sqrt[3]{2}$  $units$ ° R100 ≺ **ARCHIVE BOX**  $27$  $R110 <$  $R120 \leq r + 1$  $\mathbf{E} = \mathbf{E}$ 

units  $\frac{1}{\omega_{\text{diff}}}$  $R130 \leq 1 + 1$  $R140 \leq \frac{1}{100}$  $\frac{1}{\text{units}}$  >

수수 주변 등 사이를 하는 사람들은 사람들이 아직 사람들이 있다.

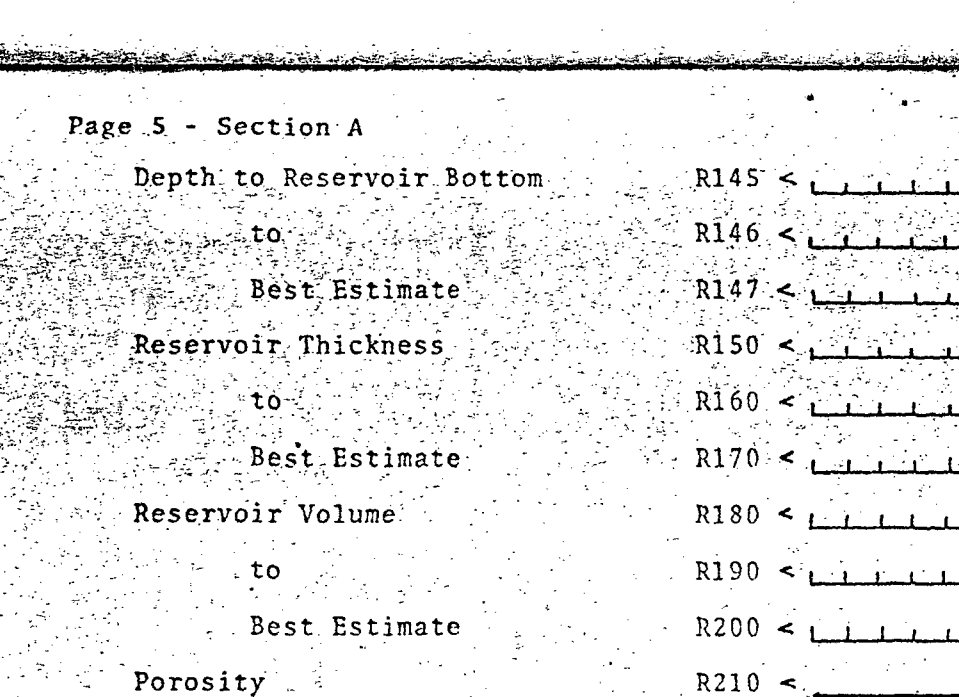

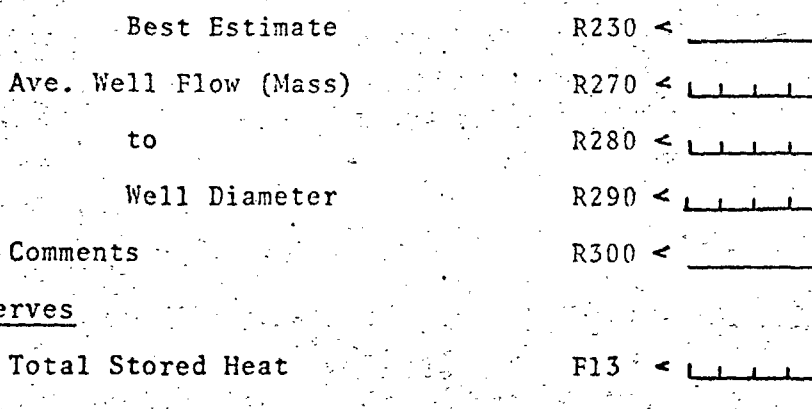

F14 to a Lest Estimate  $F10$   $\leq$ Depth Datum  $\sim$  F20  $\leq$ Temperature Datum F30 Recoverable Heat  $F40$ Depth Datumjers F50.

to

Comments .

Total Stored

Reserves

Temperature Datum  $F60$ 

units. units  $\overline{units}$  $\overline{units}$  $units$  $\overline{units}$  $\frac{1}{\text{units}}$ units<br>units  $>$  to R220  $<$ units  $-4$   $-1$  $\frac{1}{\text{units}}$  $\overline{units}$ 

المتكلمة المجز

units

units  $\overline{units}$ units  $\overline{units}$  $\frac{1}{\text{units}}$ units  $\frac{1}{units}$ 

 $\sqrt{ }$ 

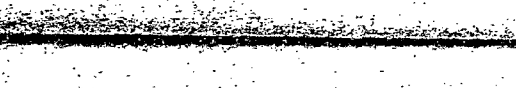

يغريه الشا

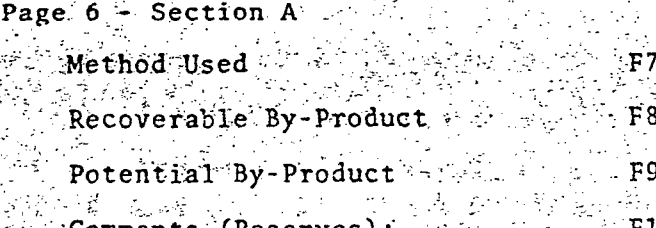

 $\mathcal{L}_{\rm{int}}$ 

 $\mathcal{L}^{\text{max}}$ 

 $\mathbb{R}^{n\times n}$ 

 $GI$ 

 $\overline{\text{G1}}$ 

 $G160 <$ 

**Comments (Reserves)** and all the comments (Reserves) and all the contract of the contract of the contract of the contract of the contract of the contract of the contract of the contract of the contract of the contract of

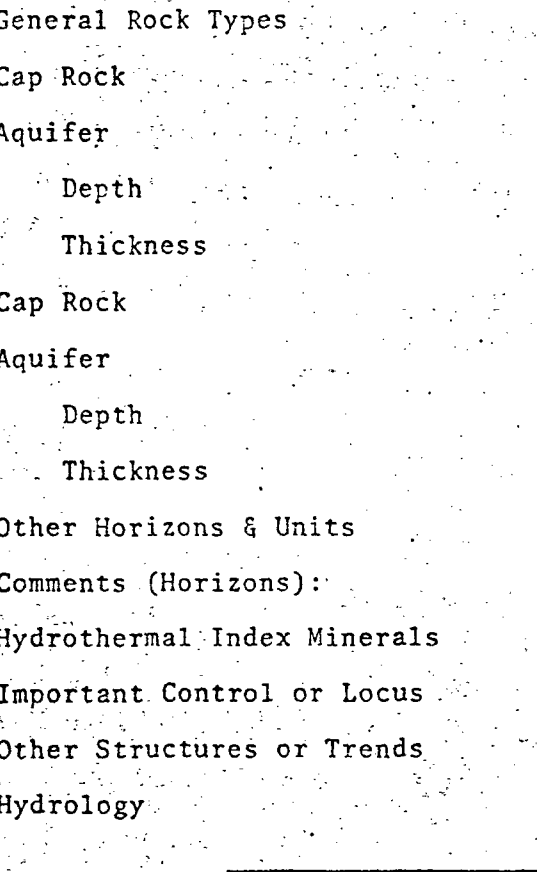

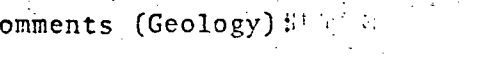

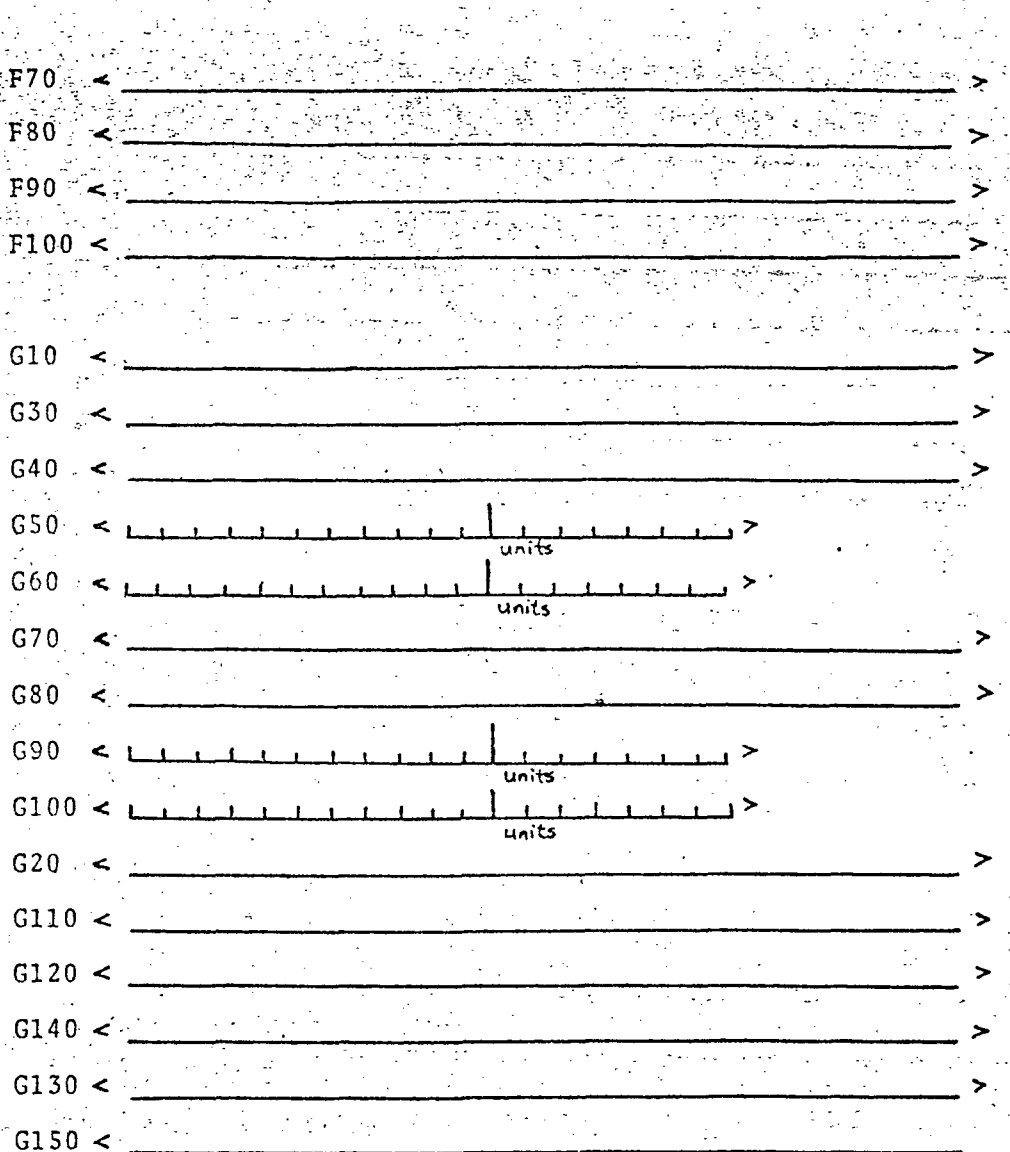

 $\mathcal{L}^{(1,2)}$ 

 $\frac{1}{2}$ 

 $-9-$ 

 $\omega\in\Lambda$ 

## Page 7 - Section A Geophysics

Gravity Survey Information  $\sqrt{320}$   $\leq$ Magnetic Survey Information Seismic Survey Information Electrical Resistivity  $J50$ Other Geophysical Resistivity Comments (Geophysics): Environmental Factors H18 Primary Reference (Geothermal Field) Author  $K20$ Date: Title Reference

References

 $\mathbf{1}$ 

2)

**RANGE** 

 $\mathcal{L} \rightarrow \mathcal{L}$  $J30 \leq$ े इंस  $J40^\circ <$  $\mathcal{L} = \frac{1}{2} \sum_{i=1}^{n} \mathcal{L}_i$  $\left\{ \omega_{\alpha} \right\}_{\alpha=1}^{\infty}$  ,  $\left\{ \omega_{\alpha} \right\}_{\alpha=1}^{\infty}$  , where  $\alpha$ أنهمي للعيبان  $\frac{1}{2}$  ,  $\frac{1}{2}$  ,  $\frac{1}{2}$  ,  $\frac{1}{2}$  $\ddot{\phantom{0}}$  $J60 <$  $\mathcal{O}(\mathcal{Q}^2)$  ,  $\mathcal{O}(\mathcal{Q}^2)$  ,  $\mathcal{O}(\mathcal{Q}^2)$ °∗, u  $\sim 30\,$  km s  $^{-1}$  $\mathcal{L}^{\mathcal{L}}$  $\mathbb{R}^{2\times 2}$  $J70 - c$ **Contract Contract**  $\Delta \mathcal{F} = \mathcal{F} \times \mathcal{F}$  . **Service**  $\mathbf{x} = \mathbf{y} \times \mathbf{y}$  .  $\prec$  $\left($  $K30<$  $\mathcal{O}(\mathcal{O}(\log n))$ 

 $K40$  $K50^\circ$  $K70$  $K80$ a kongrej K90

 $K100 <$ المناصب والمتعارضة

 $-10-$ 

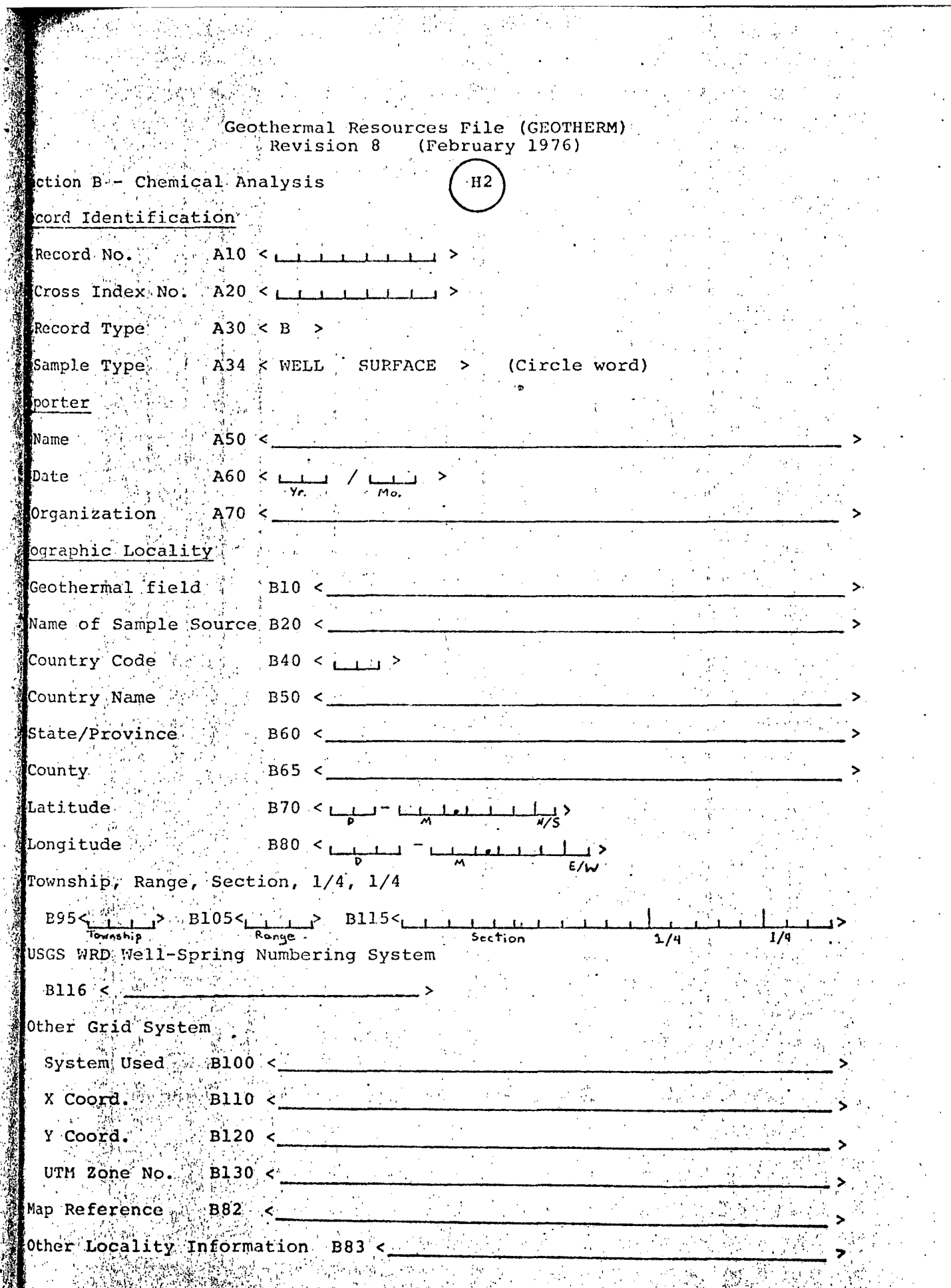

 $\mathcal{L}_{\mathcal{A}}$ 

Â

S.  $\mathbb{R}$ 

## $Page 2 - Section B$

### Surface Sample Information

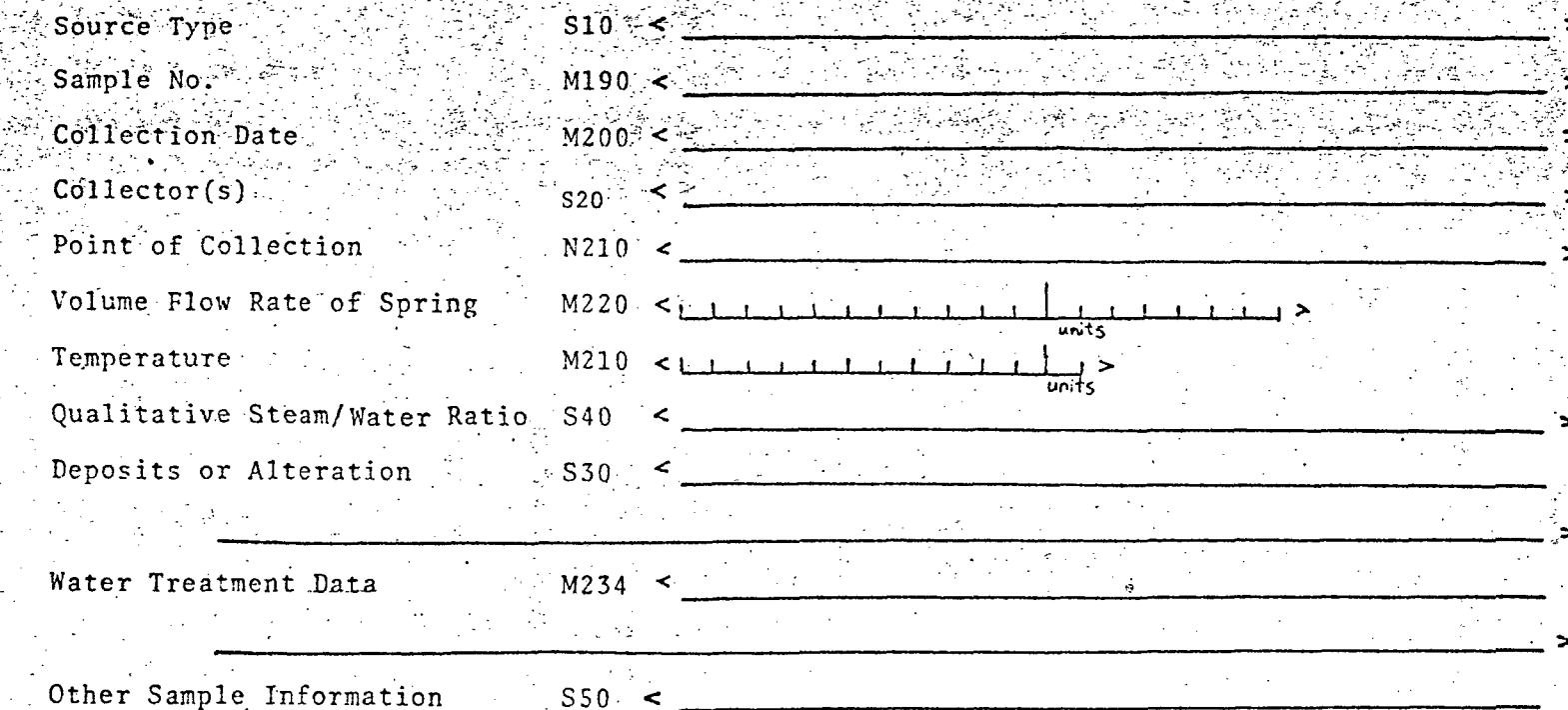

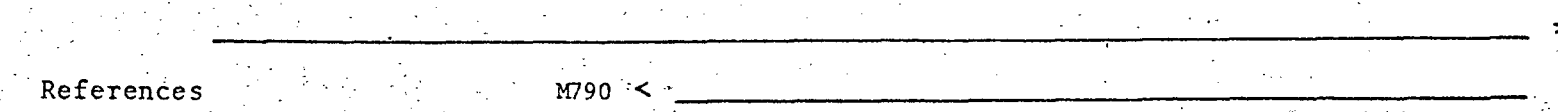

Page 3 - Section B Well Sample Information Sample No. Collection Date  $Collector(s)$ References Wellhead Status

Wellhead Pressure

Water

Point of Collection Separation Pressures

## First

Second Third

Water Sampling Temp. Steam

Point of Collection Separation pressure Steam Sampling Temp. Steam Flow Rate (Mass) Water Flow Rate (Mass) Enthalpy of Total Flow Water Treatment Data

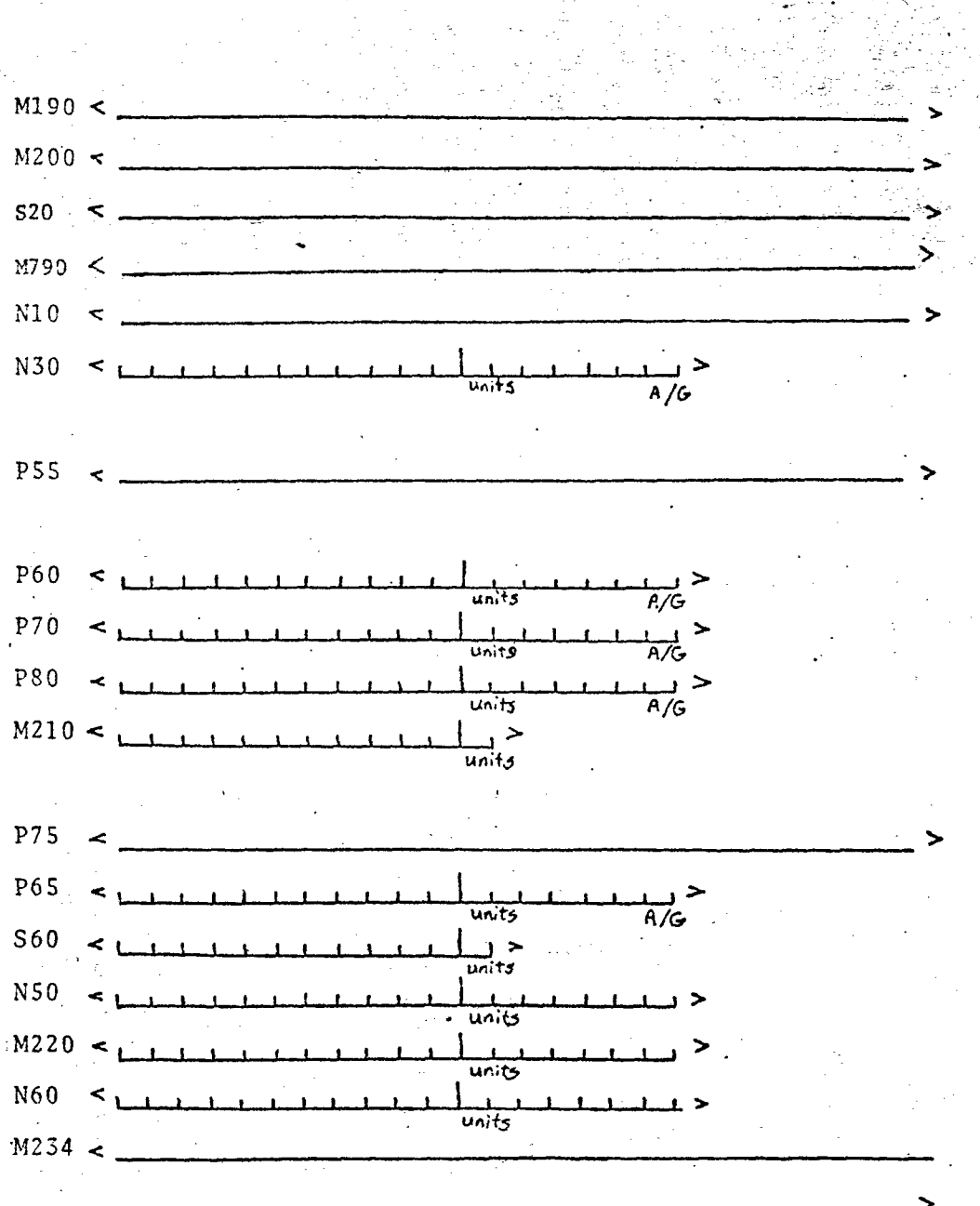

Other sample information

 $S50$ 

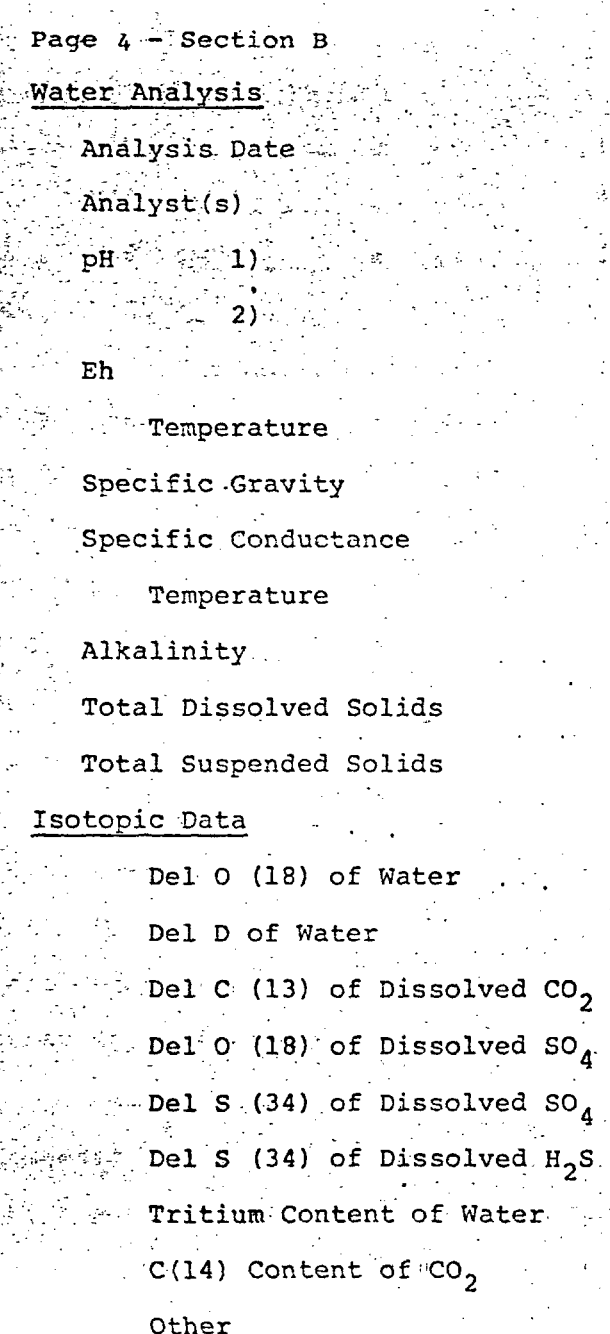

4

 $0310 <$ 

 $-1$ <sup>1</sup>

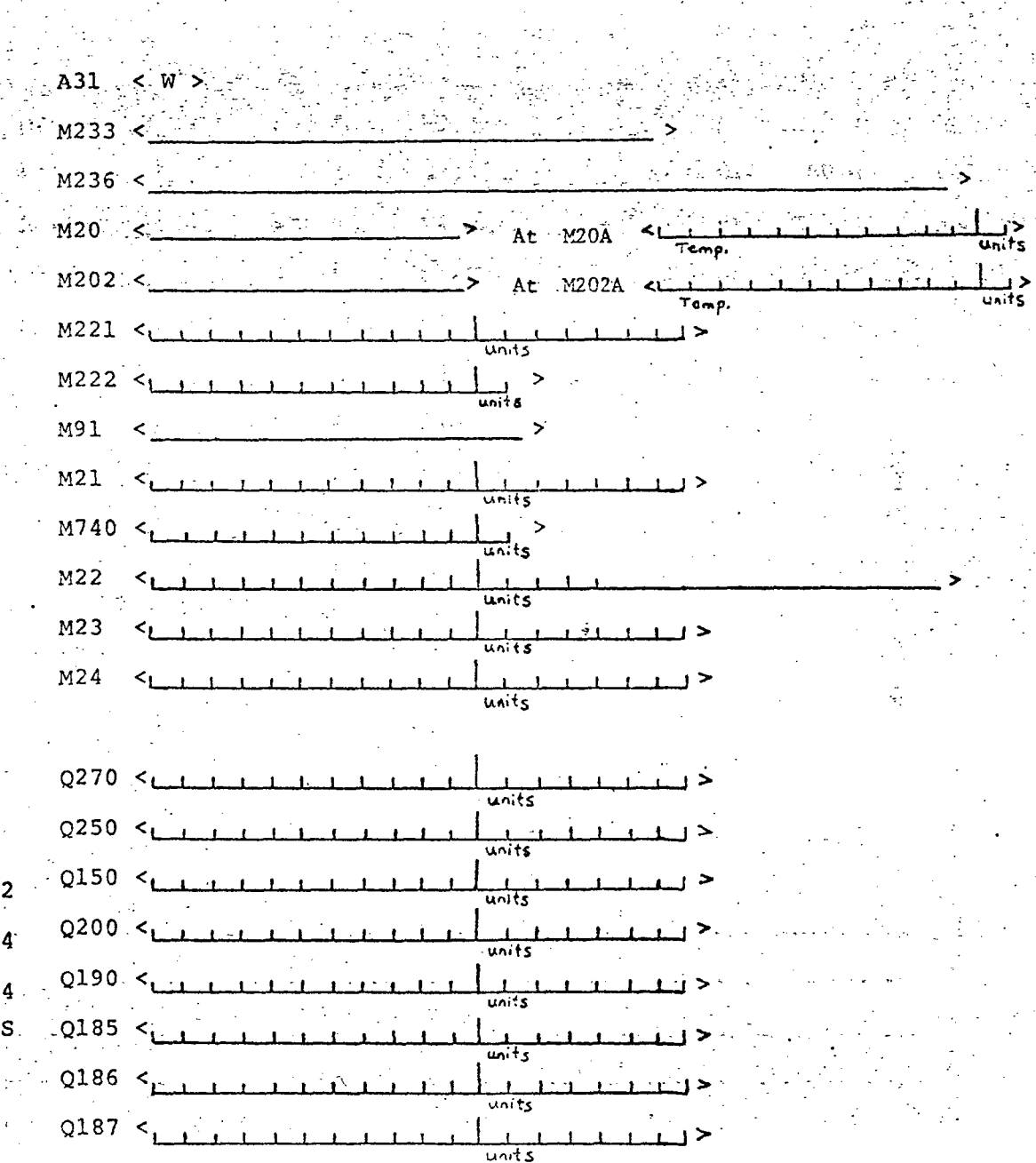

 $\rightarrow$ 

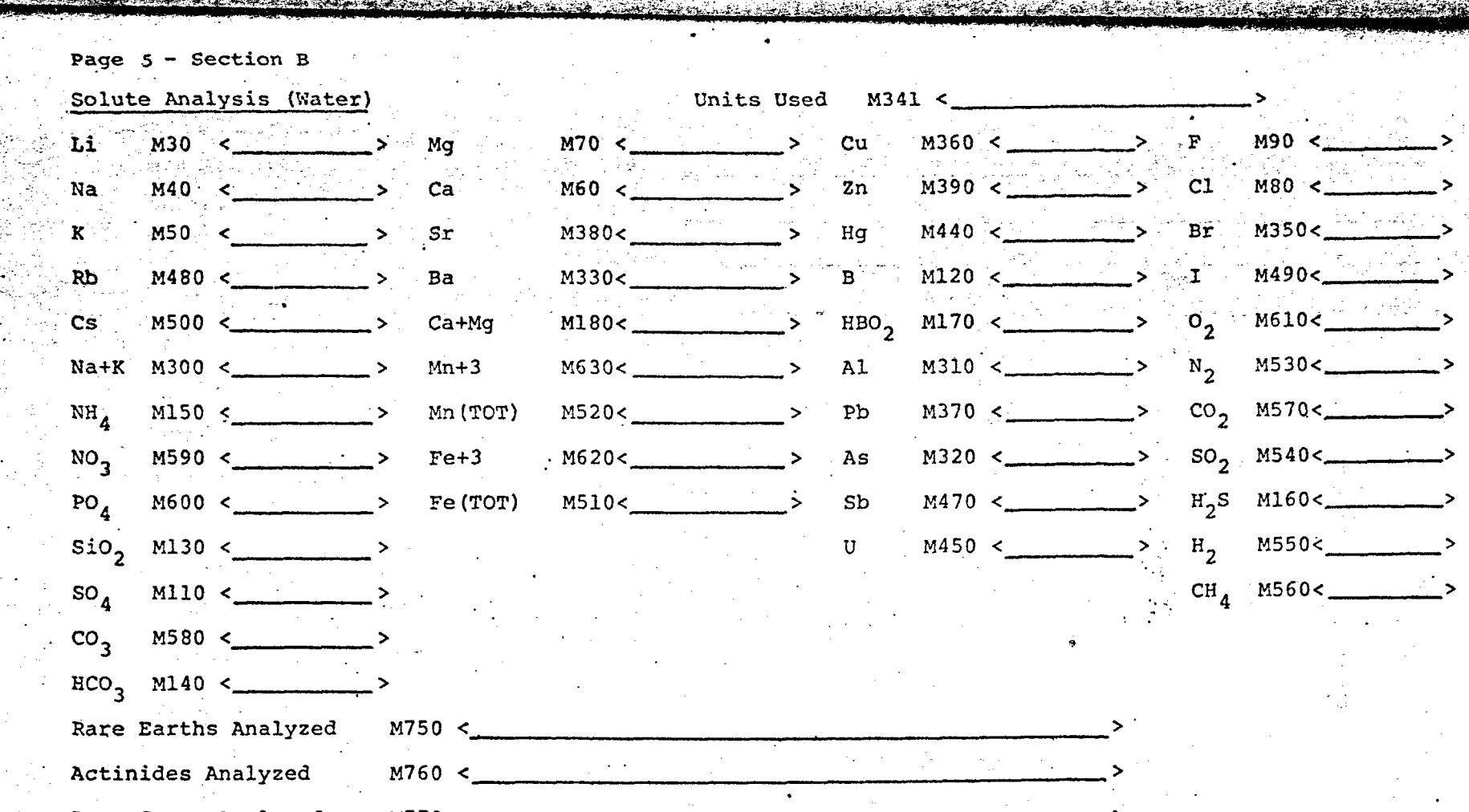

-15-

المتبر

 $\hat{S}^{\text{th}}$  . The state of  $\hat{S}$  is the state of  $\hat{S}$  . The state of  $\hat{S}$  is the state of  $\hat{S}$  , and  $\hat{S}$ 

Other Solutes & Gases M780 <

Rare Gases Analyzed M770 <

 $\omega$ ski pr  $\sim 7$ 

 $\frac{d^2\mathbf{E}\cdot\mathbf{E}\cdot\mathbf{$ 

 $\mathcal{H} = \mathcal{H} \otimes \mathcal{H} \otimes \mathcal{H}$  is defined as

 $\ldots$ 

>

>

>

 $\geq$ 

à.

医腹节 医子宫

>

عاد با

Comments M800 <

«s\*Sisas<£3«i«

الوارد وعال  $\sim$ 

 $\sim$ 

72 Λb.

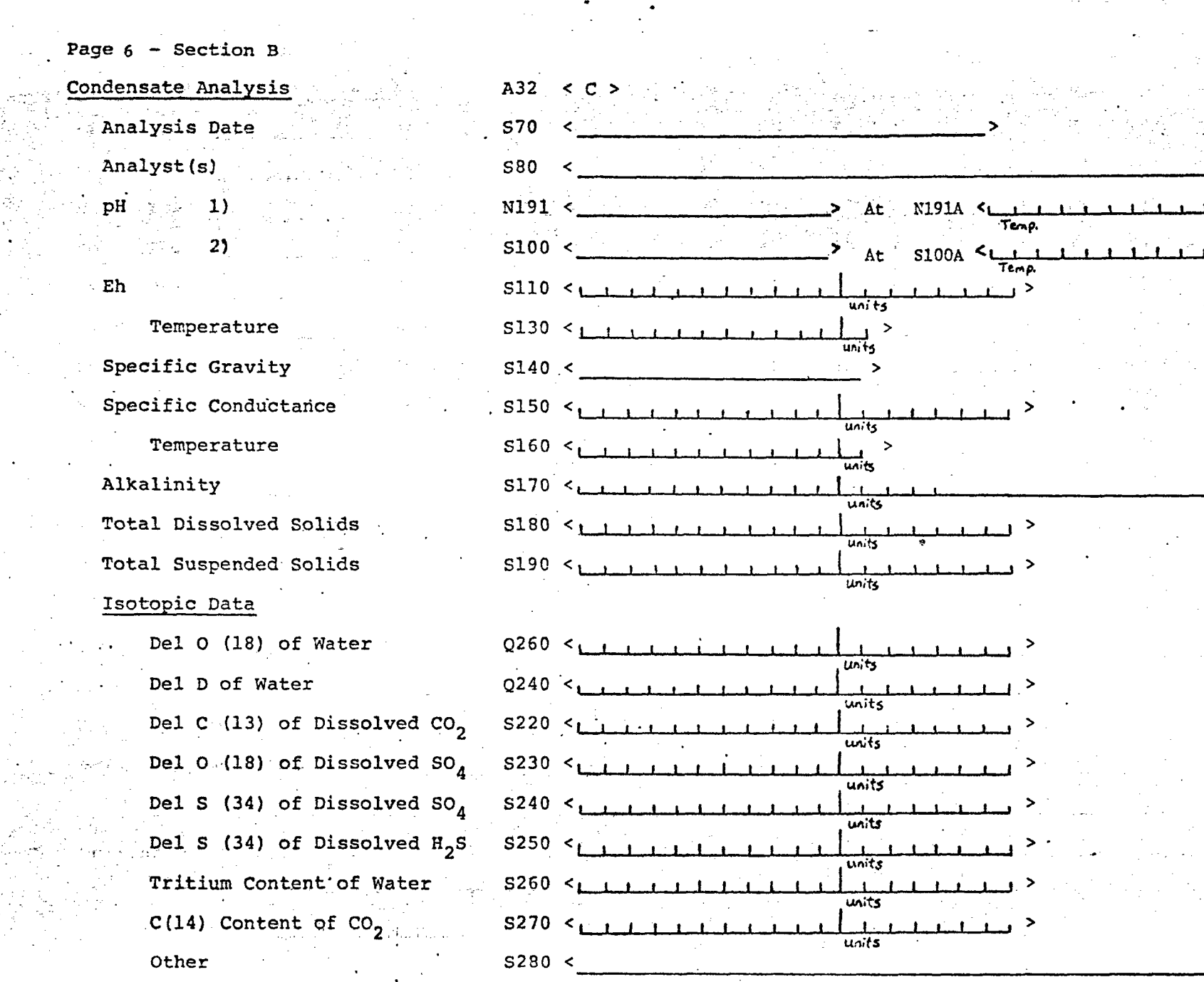

 $...$  7  $\mathcal{C}$  .

ja konstrukcija po pozijedno pod područje u poznativnom dobiom pod pozije u područje u područje u pozije u pod

i zur

 $\mathcal{A}^{\mathcal{A}}_{\mathcal{A}}$  and  $\mathcal{A}^{\mathcal{A}}_{\mathcal{A}}$  $\mathcal{O}(\mathcal{O}(\mathcal{A}))$ 

ingen.<br>Stoffensen

్లు

梨

4월 년<br>동안 ingan<br>19

 $\sim$ 

units<br>I

 $\frac{1}{u_{\alpha}t_{\beta}}$ 

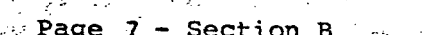

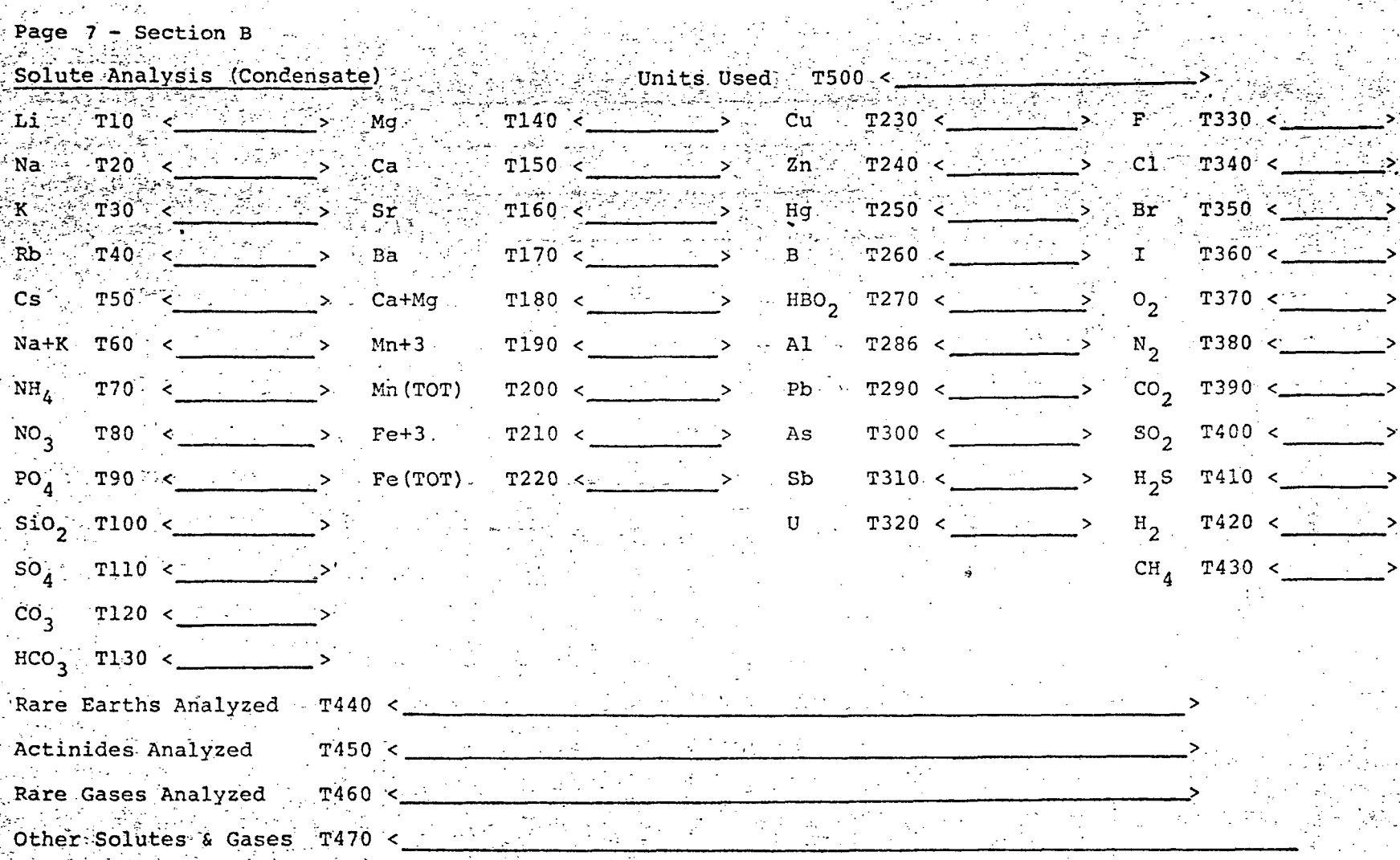

Comments

 $\mathbb{R}^3$ 

TAN SAL

 $T490$ 

 $\mathcal{F}_{\mathcal{F}}$ 

 $-17-$ 

 $\sim$ 

 $\sim$   $\sim$  $\omega$  ,  $\omega$ 

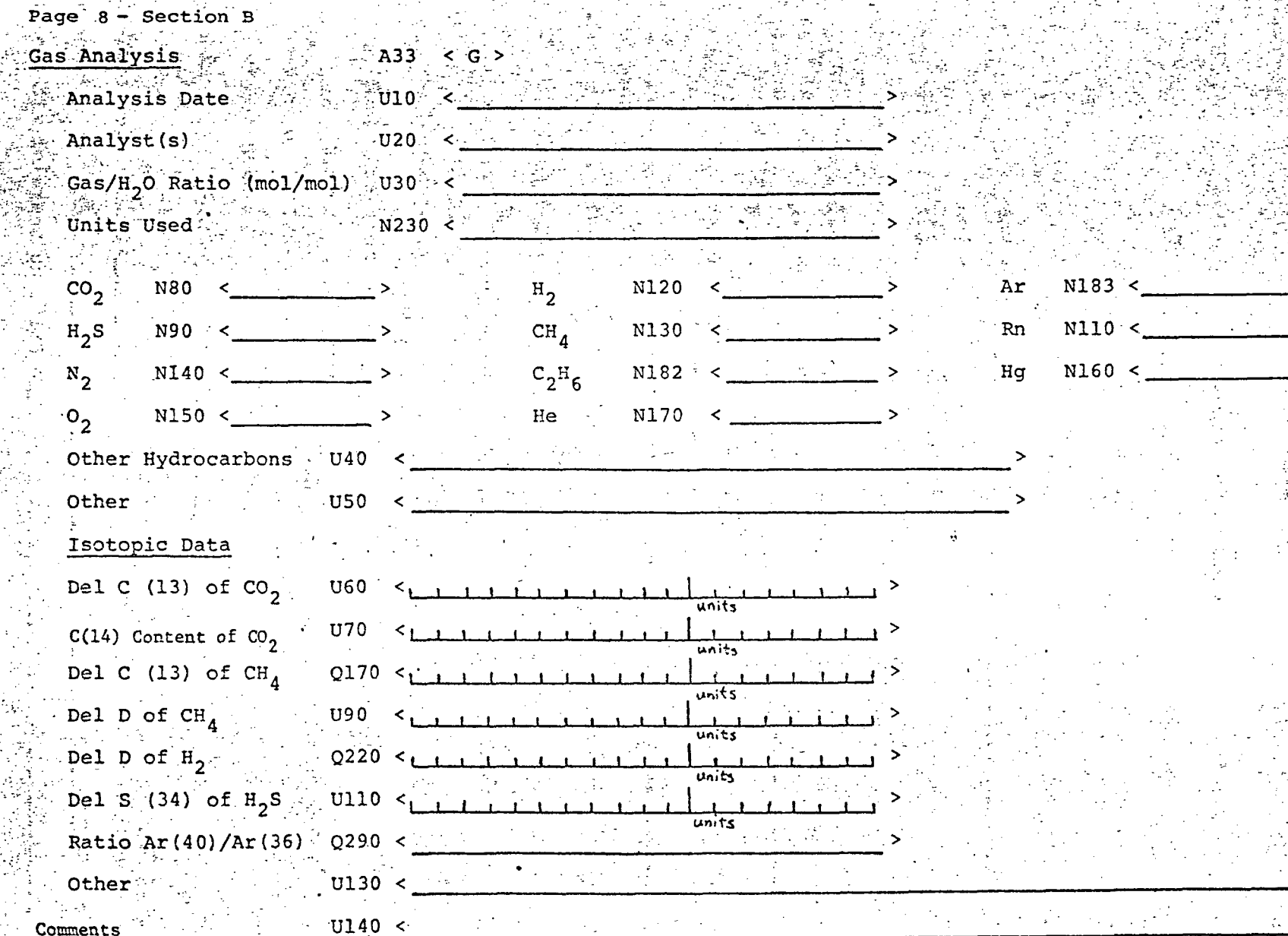

 $-18-$ 

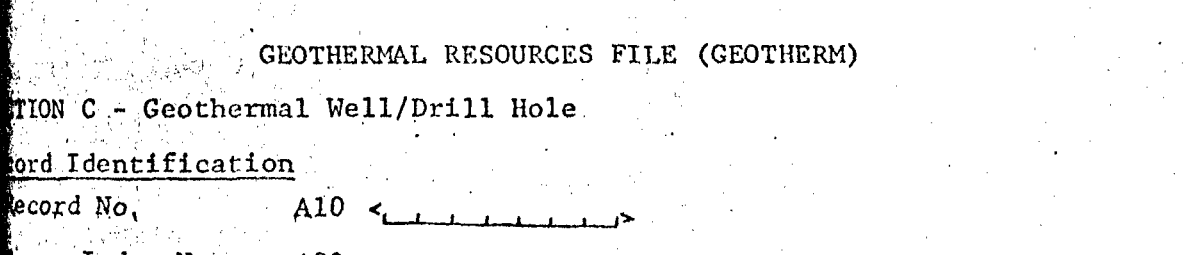

Ã **E**TION

 $\label{eq:4.1} \frac{d^2\phi}{d\phi} \sum_{i=1}^{n} \frac{d^2\phi}{d\phi} \sum_{j=1}^{n} \frac{d^2\phi}{d\phi} \sum_{j=1}^{n} \frac{d^2\phi}{d\phi} \sum_{j=1}^{n} \frac{d^2\phi}{d\phi} \sum_{j=1}^{n} \frac{d^2\phi}{d\phi} \sum_{j=1}^{n} \frac{d^2\phi}{d\phi} \sum_{j=1}^{n} \frac{d^2\phi}{d\phi} \sum_{j=1}^{n} \frac{d^2\phi}{d\phi} \sum_{j=1}^{n} \frac{d$ 

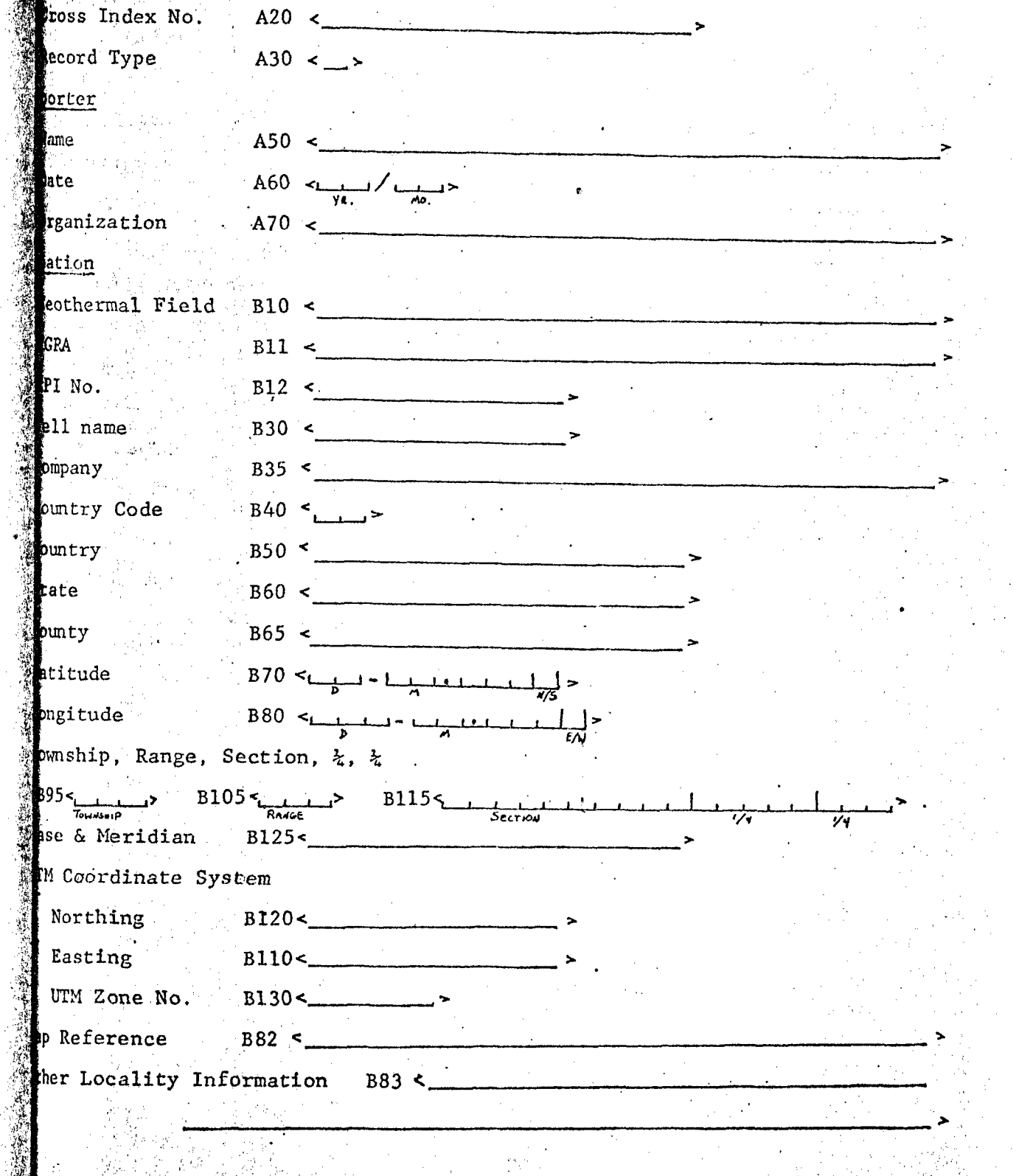

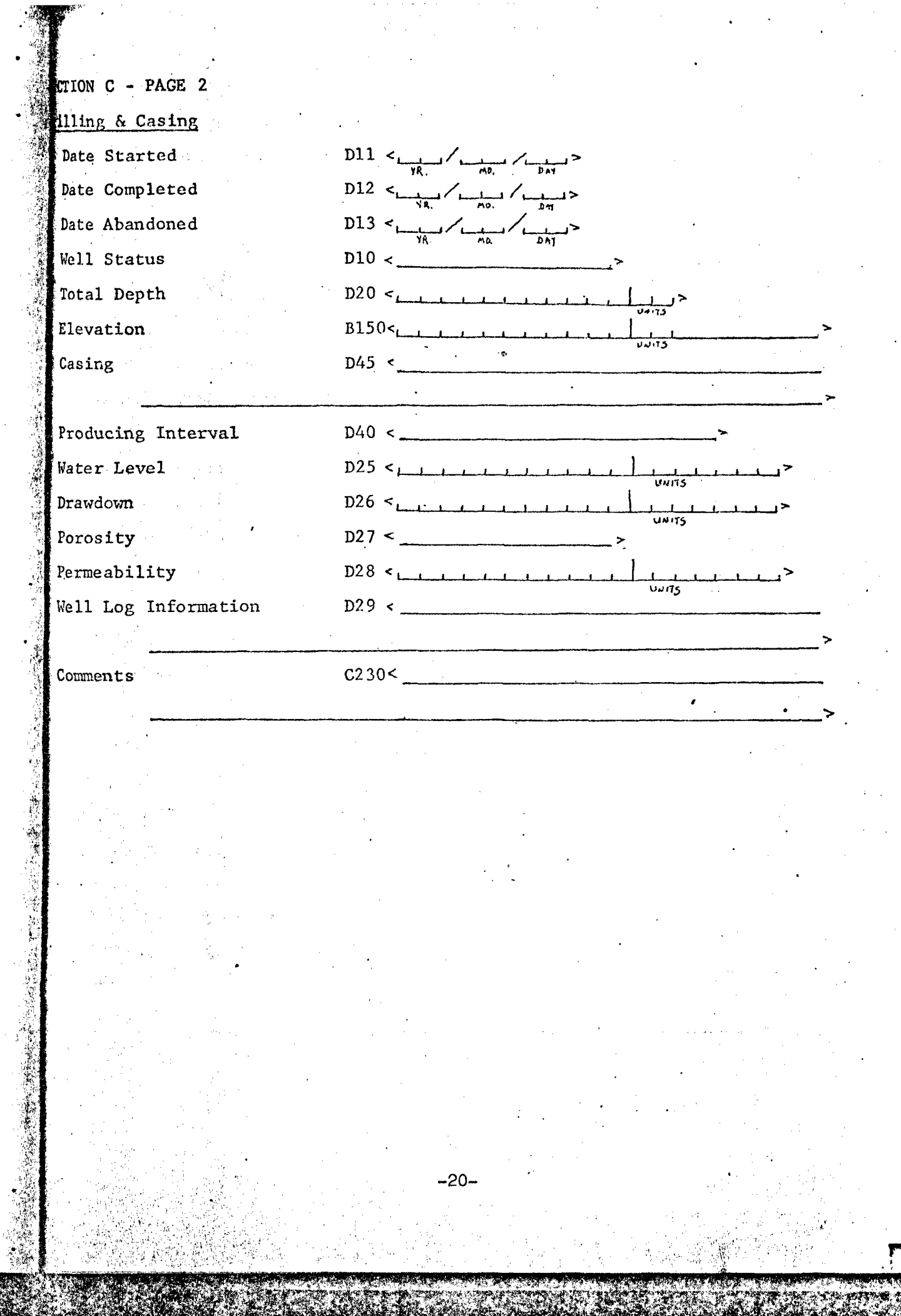

 $\ddot{\phantom{a}}$  $\frac{1}{4}$ 

**TANARY** 

 $\sigma_{\rm{eff}}$ 

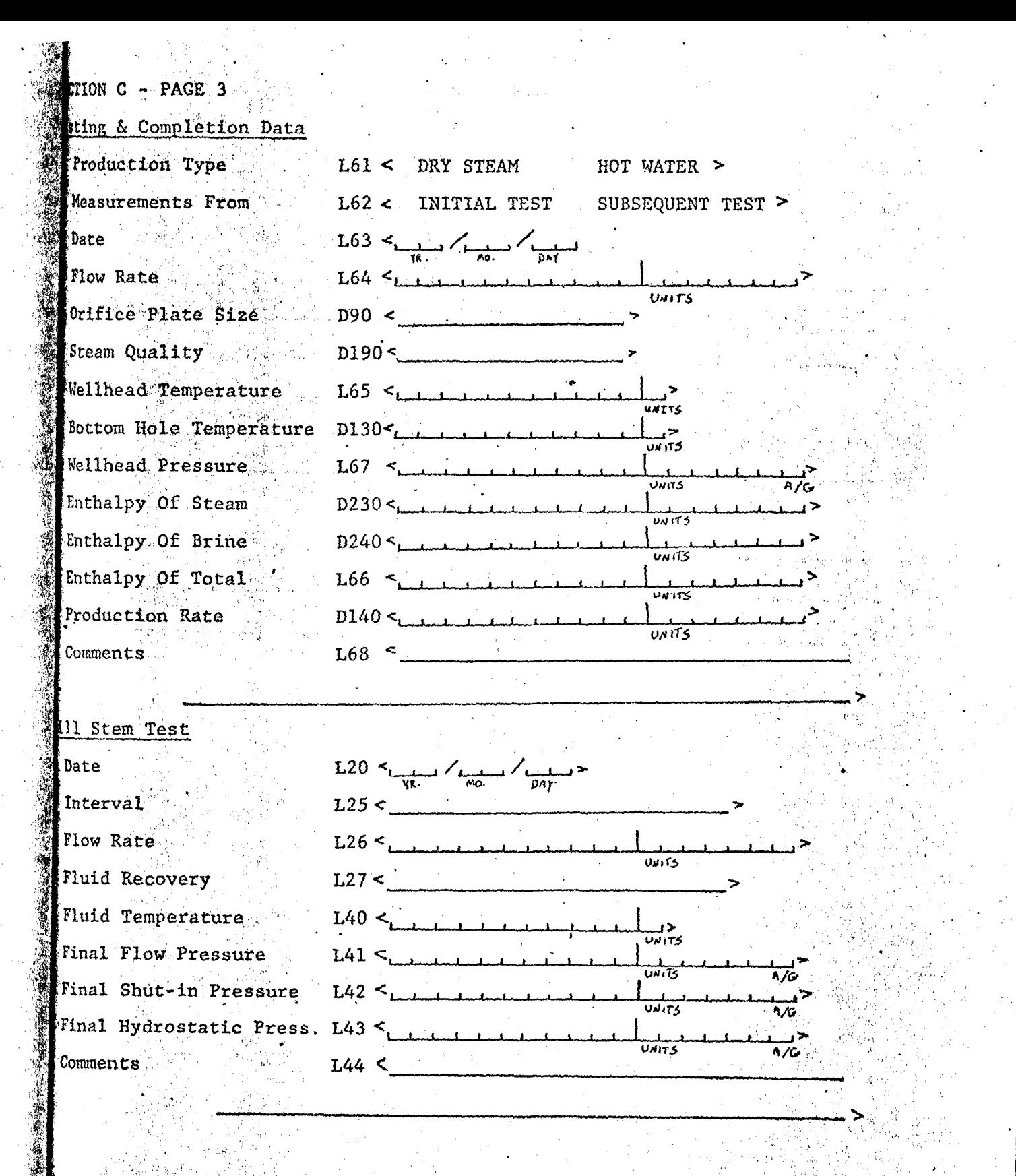

 $-21-$ 

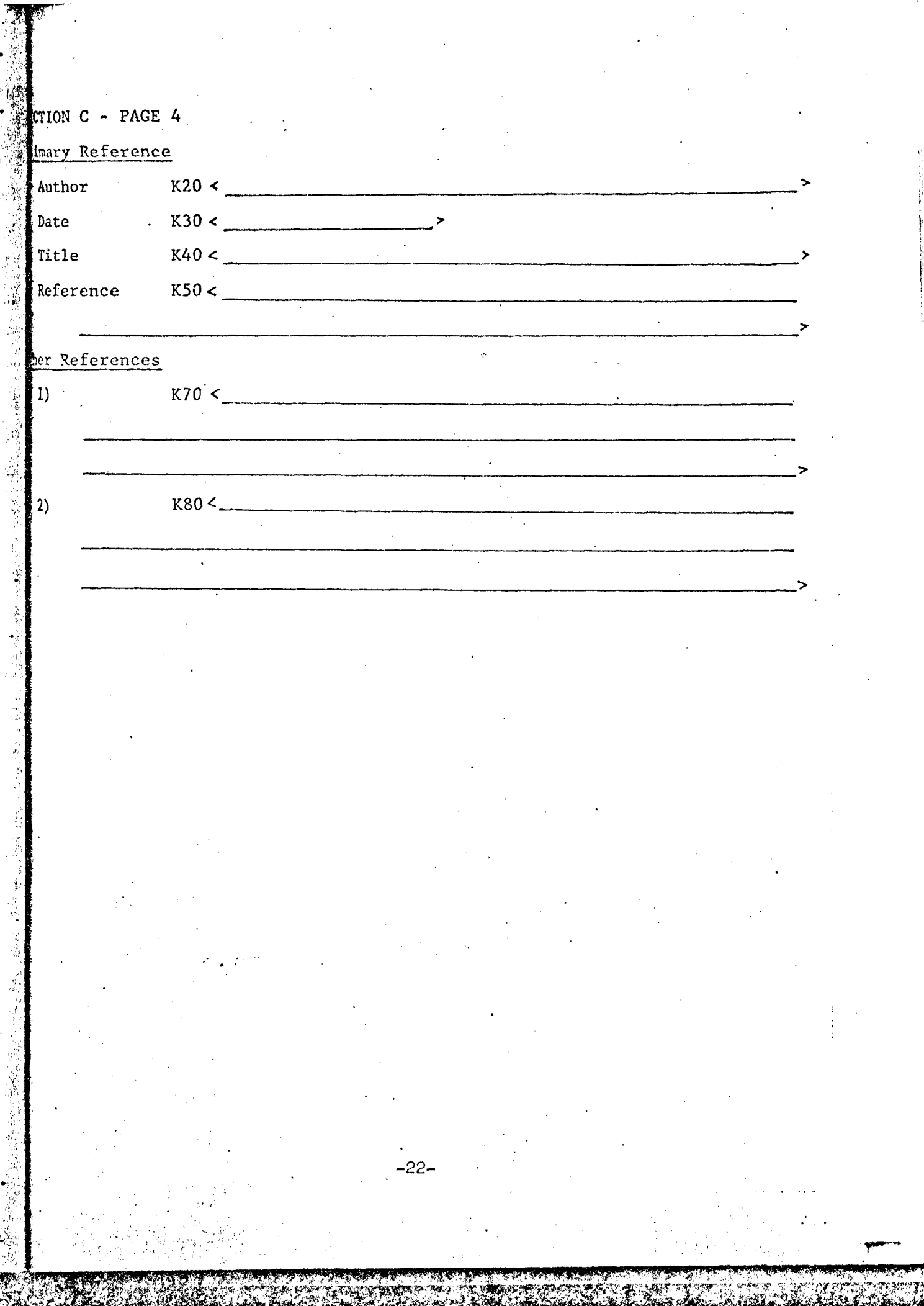

## GIPSY <sup>Read</sup>

The General Information Processing System (GIPSY), developed by the University of Oklahoma, is used for the storage and retrieval of GEOTHERM data. The GIPSY program provides for easy access to the file by a set of simple user commands. A retrieval setup consists of job control language (JCL) and GIPSY retrieval cards. The JCL needed to make a retrieval from GEOTHKRM is listed in figure 4. The retrieval cards, which follow the JCL cards, contain the user commands and command parameters relating to a specific retrieval.

GIPSY commands are user-oriented so that no prior computer experience is necessary to make a retrieval. With a set of eight commands, the user can select, sort, and output information from the file. A successful retrieval can best be accomplished by using the following questions as a check list.

What kind of data is'desired (e.g., geochemical,

wells, or fields)?

 $\blacksquare$ 

 $\mathbb{R}^{\mathbb{Z}}$ 

 $\mathbb{R}$ 

**tla** » • i'lSi'

 $\langle \Psi_{\lambda}^{\rm m} \rangle$ 

i^m.

Should the data be restricted-by geographic locality,

temperature, chemical constituents, etc.? Should the data be sorted?

What data items are desired for output (all or a partial list of items)?

-23-

How should the output be organized (entire records, tables, lists, etc.)?

mmmmmmimmmmm

• M.

/ / Job Card

//A EXEC QUESTRAN, DNAME='A93400.AZ231.WG9B200.GEOD', DVOL=CCD915,

 $^{\circ}$ 

man<br>Ma

 $\mathbb{Z}^n$ 

 $\mathbb{R}^m$ 

11

In

// DUNIT=3330, RNAME='RIF.W0020.THERM1', RVOL=CCD921,

// UNIT=3330, CLOCK=15, SPACE=800, RGN=110K

//QUESTRAN.SYSRDR DD «

FORM

//

一<br>中<br>中

 $\lambda$ 

 $\mathbb{Z}$ 

医原型 医肠

GEOTHERM

- GIPSY retrieval cards -

#### Figure 4.—Job control language

The answers to these questions are important in formulating a search strategy and assembling a set of GIPSY retrieval cards.

 $;$ i $:$ i $\blacksquare$ 

The retrieval cards are a sequence of GIPSY commands and conditions. A command always begins in the first column of the computer card. Parameter statements that follow each command begin in Column 2. For example, the SELECT command is followed by parameter statements which define and list criteria for selection. The most common commands, and the function they perform, are listed in figure 5.

-25-

## GIPSY Commands

SELECT ITERATE

BACK -

SORT

합체경남의

SUM

atik me PRINT LINESIZE=120

LIST **COPY** 

## Figure 5.--GIPSY commands

## FUNCTION

Search/Retrieval

Processing

Output

 $-26-$ 

The designators (A, B) are uniaue single alphabetic characters used to identify one characteristic in one search. Up to 26 designators can be listed for each use of the SELECT command. Following the designators are the data labels (B40, A30). These unique labels identify the data items of the file (see input forms for subtopic§ in figures 1-3). "B^O" is associated with country code and "A30" is associated with record type. Following the labels are restrictions which the user can impose. The  $\mathbf{e}^{\mathbf{e}}$  . The experimental properties of  $\mathbf{e}^{\mathbf{e}}$  ,  $\mathbf{e}^{\mathbf{e}}$  ,  $\mathbf{e}^{\mathbf{e}}$  ,  $\mathbf{e}^{\mathbf{e}}$  ,  $\mathbf{e}^{\mathbf{e}}$  ,  $\mathbf{e}^{\mathbf{e}}$  ,  $\mathbf{e}^{\mathbf{e}}$  ,  $\mathbf{e}^{\mathbf{e}}$  ,  $\mathbf{e}^{\mathbf{e}}$  ,  $\mathbf{e}^{\math$ first conditions (<US>) indicates that the country code, "US," is a factor in the search. The brackets  $(<)$  enclose character strings. A list of variable description formats and options are illustrated in figure 6.

 $\mathbf{M}$ 

Logic Statement - The logic statement is the key to the search procedure. It links the variable descriptions using the boolean operators, "AND," "OR," and "NOT" (the symbols  $*$  (AND),  $+$  (OR),  $-$  (NOT) can be used also). In the example, both characteristics (i.e., geothermal field records from the United States) are required. The logic statement is:

•

 $\mathcal{L}^{\mathcal{A}}$  and  $\mathcal{L}^{\mathcal{A}}$  and  $\mathcal{L}^{\mathcal{A}}$  and  $\mathcal{L}^{\mathcal{A}}$  and  $\mathcal{L}^{\mathcal{A}}$  and  $\mathcal{L}^{\mathcal{A}}$  and  $\mathcal{L}^{\mathcal{A}}$  and  $\mathcal{L}^{\mathcal{A}}$  and  $\mathcal{L}^{\mathcal{A}}$  and  $\mathcal{L}^{\mathcal{A}}$  and  $\mathcal{L}^{\mathcal{A}}$  and  $\$ 

ma

•

S.A.

r

 $\mathbb{R}^n$ 

LOGIC A AND B

-28-

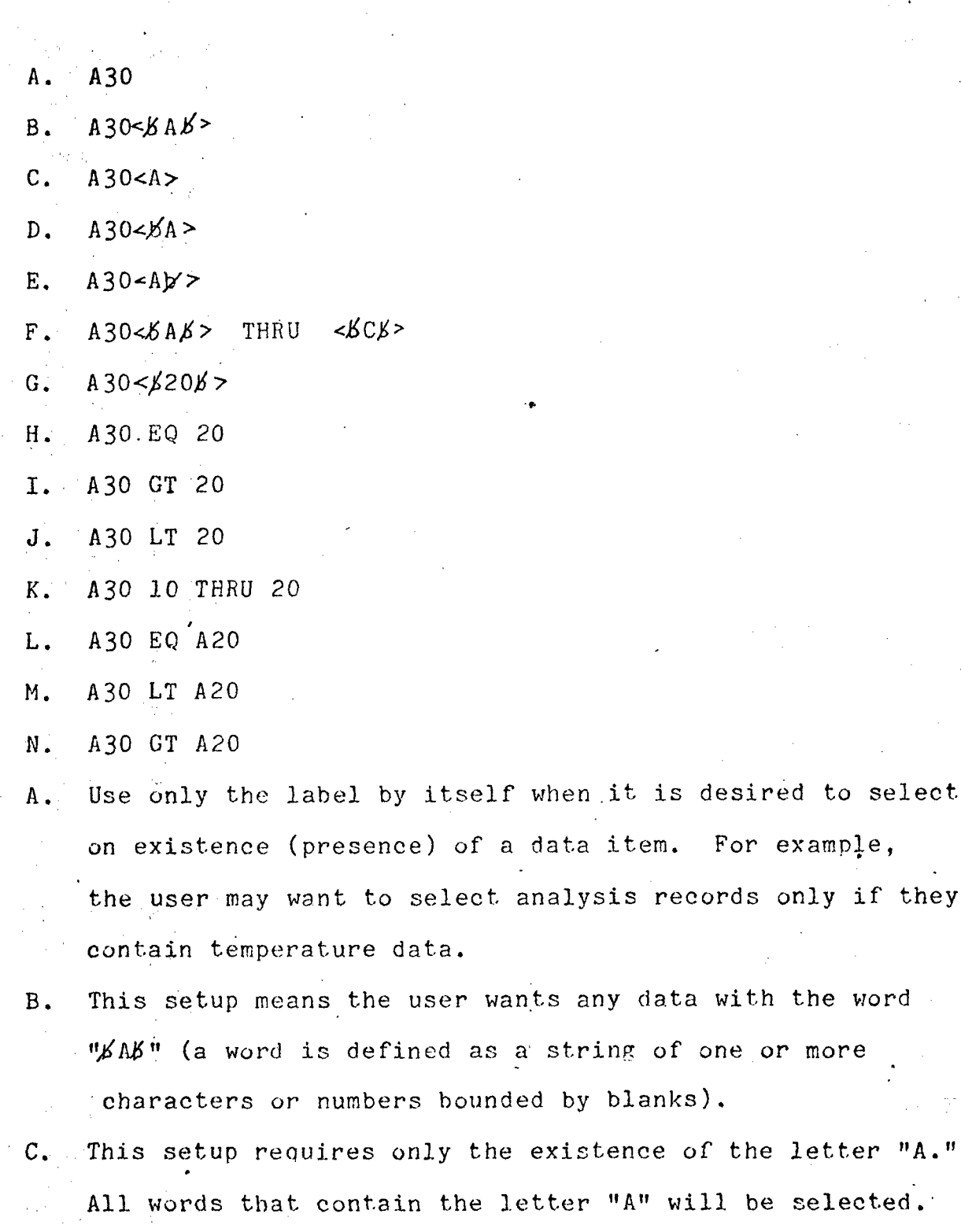

Figure 6.—Variable description formats and options.

-29-

 $\mathcal{P}^{\text{max}}$  is the set of the set of the set of the set of  $\mathcal{P}^{\text{max}}$ 

analysis records only if they

**IX** 

IS.A.

 $\sim$  in the second  $\sim$ 

a string of one or more

 $D_{\bullet}$  Use this setup for the prefix, " $\cancel{b}A$ ." Records with "around" or "about" will be selected but not "Canada,"  $E_{\bullet}$  Use to find the suffix, "Ab." Records with "Canada". 'or "Nevada" would be selected but not "average." F. The user can retrieve on a range of letters. In this example, the words "A," "B," and "C" will be retrieved. G. In this example, the character value of "20" would be selected. The string, "2Q.0," would not be selected.  $H.$  The numeric value, 20, would be selected whether it was 20.0, 020, or 20,

""^''^^SS^^Ig-cS^

;M«WBiiiliPj ^«

- I.' Records with a numeric value greater than (GT) 20 will be selected.
- .J; Records with a numeric value less than (LT) 20 will be selected.

K. The user can select a range of numbers. In this case, all records with value of 10 through 20.

•30-

L-N, Numbers under two lables can be compared. In these cases, the numeric values in labels A20 and A30 are compared. (EQ = equal,  $LT = less than$ ,  $GT =$ 

greather than.)

 $\cdots$  is a final 1 .  $\cdot$  in

1

 $\mathcal{L}^{\text{max}}_{\text{max}}$ 

'1 -5>J

Figure  $6. --(\text{cont}^d)$ 

Another logic statement could have been used with the same variable descriptions to select a different subset. For example:

#### LOGIC A AND NOT B

This example would retrieve records from the United States but not if they were geothermal field records. Parentheses may be used as in mathematical eauations

to eliminate ambiguities.

<lf

혼동문 한

 $\frac{16}{22}$ .

LOGIC A OR B AND C

LOGIC A OR (B AND C)

ITERATE.—The ITERATE command performs a function • similar to the SELECT command. When the SELECT command is invoked the entire file is searched and all previous subsets are deleted. The ITERATE command is used to search a previously selected subset. The SELECT command produces a subset 1. The ITERATE command will often follow the SELECT command and it is used to search subset 1. The resultant subset •is subset 2 which in turn can be searched using the ITERATE command a second time. These subsets are deleted when  $_{\odot}(1)$  the iob is finished (2) the SELECT command is used again (3) the BACK command is used. The ITERATE command is used like the SELECT command and contains the same variable description and logic statements. For use, of the ITERATE command see examples 2 and 3.

 $-31-$ 

 $\mathcal{L}^{\mathcal{G}}$  is the sum of the sum of  $\mathcal{L}^{\mathcal{G}}$ 

BACK.--The BACK command is used to return to a previously selected subset. That subset can be either searched with the ITERATE command or it can be sorted, printed, etc.

BACK •

2

#### ITERATE

In this example, the user returns to subset 2 and then searches it. Subsets 3 and greater are deleted but subset 1 is still retained. The resultant subset in this case would be a new subset 3. See example 3 for use of the BACK command.

SORT.—The SORT or SORTD (descending sort) command is optional. Records can be sorted by any information item and the sorts can be nested.

SORT

的复数医学的复数形式 化分离 医分离 化二氯化合物 医心理 医心理 医心理 医心理学 医神经性 化二氯化 化合物 医神经 医心理学 医心理学 化学学 医心理学 化学学学 化学学学 化学学学 医动物学 医心理学 医心理学 医心理学 医心理学 法法律的 医心理学 医心理学 医心理学 医心理学 医心理学 医心理学 医心理学

#### B60 10

#### M130 5.2

The parameter-statements consist of a list of the sort fields and the number of characters involved in the sort. In the example, B60 and M130 refer to state and silica content respectively. The subset is first sorted on the first ten characters of state. The secondary sort is on silica content and is ordered numerically for five digits with two decimal places. See example 2 for use of the SORT command.

-32-

r"

SUM.—The SUM command produces the following information. 1. The number of occurrences of the item in the

selected subset

- 2. The arithmetic mean
- 3. The algebraic sum
- 4. Maximum value
- 5. Minimum value

This operation ignores text. The parameter statements consist of a list of the items to be processed.

>', , SUM

' Ml 30 M4 0

This example would perform the SUM procedure for silica content (M130) and sodium content (M40) for the selected subset. See example 4 for use of the SUM command.

r

PRINT LINESIZE=120.--The PRINT command instructs the system to print the records from the selected subset. No parameter statements are required. Each record begins at the top of a computer page. The NOPAGE option which prevents beginning a new page for each record can be added. mi '.<br>Pamangan ing manangan ing minangan

PRINT LINESIZE=120 NOPAGE See example 2 for use of the PRINT command.

LIST.--Sometimes the user only wishes to see a few data items. The LIST command is used to print designated portions of the selected records. The items are printed in their entirety and are continued on subsequent lines if there is an overflow. The parameters are a list of the data items to be printed.

 $-34-$ 

LIST Ml 30 M 4 0 M30

"~y

See example 3 for use of the LIST command.

. COPY.—The COPY command is probably the most useful output command. Fixed-length records can be produced from GEOTHERM with this command. The system, therefore, has a report generating capability which can produce tables or formatted records for user-written processing programs. The COPY command is used in example 3. . Copy to Printer  $-$  The user may wish to produce tables from a subset of GEOTHERM records. The parameter statements that follow the command consist of a list' of data items and character strings to be included in the table. A line is printed for each record of the subset. The parameter statements consist of the following types.

AIO X In this case the first "x" number of characters from -AIO will be printed. Blanks are inserted if there is no data.

m^

**70** 

.'J

 $\mathbf{N}$ 

5 ly -

fra 1

I,

If  $\mathbb{R}$  .  $\blacksquare$ 

rj,  $\mathbb{R}^n$ 

:a 'te.

 $\mathcal{L}_\text{eff}$  ,  $\mathcal{L}_\text{eff}$ 

». i

AIO x.y This format causes the first number in AIO to be printed with "x" number of digits and "y"-decimal places. The decimal point is assumed.

STRING' Literal character strings can be inserted by putting the string between single quotes. This character string would be printed for every record. Maximum length is 60 characters.

1 ' Y".^-

-35-

US.A.

iWe also also also

The first statement after the COPY command is a literal used for carriage control on the printer. The user has three choices of spacing'.

ft H

•>' •

 $\sim$   $\frac{1}{2}$ W.

 $\mathcal{M}^{\text{max}}$ 

.1

'ft

 $\mathcal{L}$ 

 $\mathbb{R}^3$ 

 $.5.02$ 

y.

• •}

! ,'. \*' •hi

a blank provides single spacing 1<sup>'</sup> double space triple space

If one of these three cards is not entered, then the first character of each line will be truncated. If output is going to disk then this card is unnecessary.

, Copy for Extended Applications - The COPY command is very useful in producing formatted subfiles for further processing. For example, silica, sodium, potassium, and calcium' concentrations from chemical analysis records can be extracted, formatted, and output to cards, tape or disk. Data that is extracted can be formatted to fit the needs of the user program.

Suppose the user had a program designed to process the following data input format.

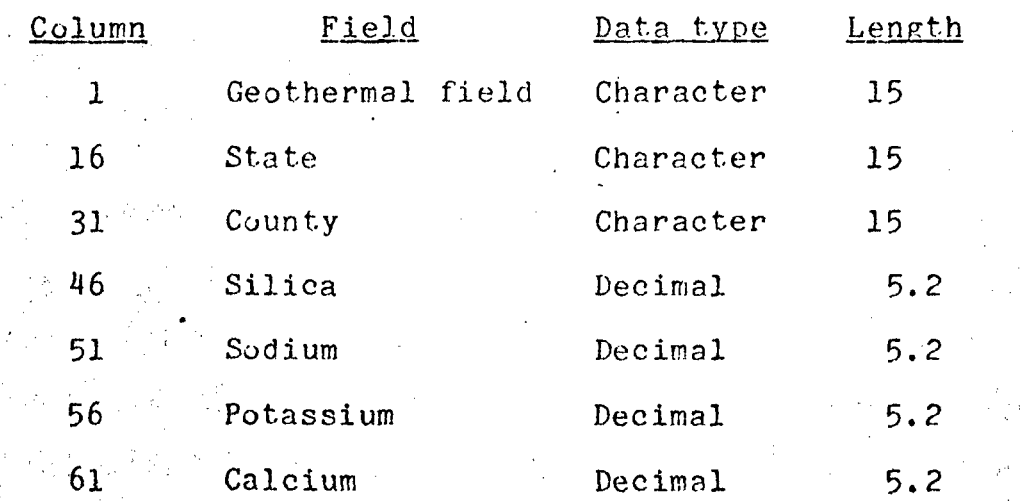

-36-

The COPY output would be the following:

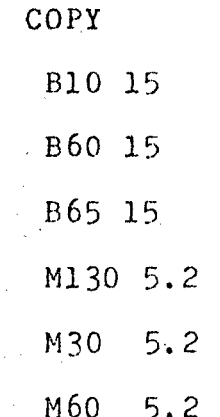

With the addition of one job control statement this data could go to cards, tape or temporary disk space. The extra statement would be inserted just before //QUESTRAN.SYSRDR DD». This extra JCL card for each output is listed below:

#### Card Output

//QUESTRAN.SYSWRKO DD SYSOUT=B,DCB=(RECFM=FA,LRECL=80,BLKSIZErBO)

Temporary disk output .

//QUESTRAN.SYSWRKO DD DSN=&&TEMP,UNIT=SYSDK,DISP=(MOD,PASS),

- $\frac{7}{10}$  DCB = (RECFM = FB, LRECL = XX, BLKSIZE = XX),
- $\gamma$  SPACE=(CYL, (6, 1), RLSE)

This example would create a data set (&&TEMP) on a system disk pack. The LRECL (record length) and BLKSIZE (block size) will vary with the total length issued from the COPY command. This GIPSY procedure could be followed by a program written in PL/1, FORTRAN, etc.

^37-

 $2^i\mathbb{Z}/\mathbb{Z}/\mathbb{Z}$  , find the finite finite finite finite finite  $\mathbb{Z}/\mathbb{Z}$  . The same  $\mathbb{Z}/\mathbb{Z}$  of  $\mathbb{Z}/\mathbb{Z}$  ,  $\mathbb{Z}/\mathbb{Z}$  . Then

#### Tape Output

//OUESTRAN.SYSURKO DD DSN=myset,UNIT=TAPE9,

 $\sqrt{2}$  DISP=(, KEEP), DCB=(RECFM=FB, LRECL=XX, BLKSIZE=XX),

#### $\mathcal{U}$  LABEL= $(1, SL)$ .

*<u>Y</u>* J

In this example a data set called "myset" would be created on a standard label 9-tract tape. The LRECL (record length) and BLKSIZE (block size) will vary with the total length issued from the COPY command.

-38-

#### References cited

**. 1** 

 $\mathbb{Z}$ 

**D** 

<sup>i</sup> •!

 $\mathbb{R}$  .

University of Oklahoma, 1975, General Information Processing System Users Guide, GIPSY documentation series, vol. 2: University of Oklahoma, Office of Information Systems Programs.

University of Oklahoma, 1975, General Information Processing System Programmers Guide, GIPSY documentation series, vol. '3: University of Oklahoma, Office of Information Systems Programs.

-39-

# Examples

Objective - The user wishes to get a count of chemical analysis (Analysis (A30=B) records from the states (B60) of California and Nevada with temperature (M210) greater than 35°C. In this case none of the output options will be selected.

Input setup

 $U$  of  $JCL$ 

 $7*$ 

FORM GEOTHERM SELECT

 $A \cdot \frac{A^2}{30}$ B. B60<CALIFORNIA>

 $C.$  B60<NEVADA>

D. M210 GT 35

LOGIC  $A*(B+C)*D$ 

#### Figure 7.--Example 1

 $\Delta$  -  $\Delta$  -

SELECT

#### $A = A30(B)$ RECORD TYPE.....

**Algebra** 

وتنازع أنساخ والمكافحة والمتواطنة

8. B60CNEV4DA> STATE/PROVINCE.........

C. B60CCALIFORNIA> STATE/PROVINCE.........

D. M210 GT 35 WATER SAMPLING TEMP ....

LOGIC A\*(8+C)\*D SEARCH 20:23:41.2 SEARCH BEGINNING 20#23#49.7 SEARCH COMPLETED

#### **SEARCHED** 1850

t

o

SELECTED 416 SUBSET -1

VARIABLES SATISFIED

1389  $\Delta$ 

386

732 652

 $-11 -$ 

fictional <sup>the</sup> sacroscal about the children

Example 2

Objective - The user wishes to select all records from the United States and then search that subset for Arizona records. The selected records are to be sorted by county (B65) and geothermal field (BIO) and then are to be printed.

Input setup

26.不停,第248次,这是第一篇者,都是如你

// JCL

FORM . .

GEOTHERM

SELECT

 $A.$  B40<US>

LOGIC A

ITERATE

A. B60<ARIZONA>

LOGIC A

PRINT LINESIZE=120

/ 茶

Note: It would actually be easier in this particular example to ask for the Arizona records directly. However, by selecting the U.S. records, the user' has a smaller subset to deal with. Thus, another ITERATE command on the U.S. records could have followed the first. Search time and cost would be lower because the U.S. subset is searched instead of the entire file.

-42-

Figure 8.--Example 2  $\label{eq:2} \mathcal{L}(\mathcal{L}) \leq \mathcal{L}(\mathcal{L}) \leq \mathcal{L}(\mathcal{L})$ e ji sala SFLECT  $A = B40CUS$  $\sim$  COUNTRY CODE..........

LOGIC A SEARCH - Band 23:23:49.8 SEARCH BEGINNING 20:24:06.0 SEARCH COMPLETED i v‰  $\sim 4\%$ **Service** SEARCHED 1860

 $\sim$ SELECTED 1495 **SUBSET**  $\mathbf{1}$ VARIABLES SATISFIED

1495  $\Delta$ **TTERATE** 

A. B60CARIZONA> STATE/PROVINCE......... LOGIC A

**SEARCH** 20:24:06.2 SEARCH BEGINNING 20:24:17.1 SEARCH COMPLETED SEARCHED 1495

SELECTED  $\mathbf{u}$ SUBS<sub>ET</sub>  $\overline{2}$ VARIABLES SATISFIED

 $\sim$   $\lambda$  $\mathbf{u}$ 

r.

SORT ... 865 15 **B10 15** END OF SORT

 $\partial^2\partial^2\left(\partial\mathcal{L}\right)=\partial\mathcal{L}$ PRINT LINESIZE=120

 $-43-$ 

Figure  $8. -- Example 2 (cont'd)$ 

కొందేళాల<sup>ు</sup> ఇం<sup>చి</sup>ం

والمحافظ والمحارب

**Contract Contract PE TOWNSHIP** 

**02.5** 

**PAGE 0001** 

**RECORD DOODL** GEOTHERMAL RESOURCES FILE (GEOTHERM) REVISION 8 SECTION A.- GEOTHERMAL FIELD-AREA **E-RECORD TOENTIFICATION-**RECORD NO. ..... 0000256 NAME........... J. RENNER CROSS TVDEX NO., CFC0281 DATE........... 75/05 ORGANIZATION .. U.S.G.S. RECORD TYPE. .... A GEOGRAPHIC LOCALITY CENTHERMAL FIELD-AREA.. POWER RANCHES INC. WELLS COUNTRY NAME ........... UNITED STATES COUNTRY CODE............ US STATE/PROVINCE......... ARIZONA LATITUDE............... 33-17-06N. LONGITUDE.............. 111-41-12W RANGE : SECTION  $1/4$   $1/4$ 06E  $\mathbf{r}$ SW. RASE C MERIDIAN........ GILA & SALT RIVER AVAILABLE MAPS OF AREA: HIGLEY 1:24,000 GENERAL DESCRIPTION ELEVATION ...................... 408-43  $1340 -$ ۰ft RESOURCE CATEGORY ............... 'B PRESENT USE & DEVELOPMENTS: 2 WELLS OF ABOUT 3KM DEPTH SURFACE THERMAL ACTIVITY...... FOUND BY DRILLING NO. OF HOT SPRINGS............. GEOTHERMAL CHARACTERISTICS NATURAL SURFACE DISCHARGE........... 316.65 L/S 1.9000E+04 L/MIN **ESTIMATED** WELL INFORMATION MAXIMUM WELL TEMPERATURE............. 184. TO 3200. **C** TO 3200.00 BOTTOM-HOLE TEMPERATURE............. 184.0 H £. RESERVOIR PROPERTIES *NEASURED* RESERVOIR TEMPERATURES......... 163. C TO 184. f. REST ESTIMATE.............. 180.0 n. **KN\*\*2** TO 5.0 **KM\*\*2** SUBSURFACE AREA................ 1.0 BEST ESTIMATE.............. 2.5 **KM\*\*2** 2.000 KH  $\mathbf{M}$ TO 3000.00  $3 - 000$  $\mathbf{H}$ 3.000 KN 3.000 KN м

"BASED ON: DRILLING DEPTH TO TOP OF RESERVOIR..... BEST ESTIMATE.............. 2000.00 DEPTH TO BOTTOM OF RESERVOIR.. 3000.00  $\mathbb{R}$ , BEST ESTIMATE, ............ 3000.00 THICKNESS OF RESERVOIR........ BEST ESTIMATE............. 1000.00 1.000 KH VOLUNE OF RESERVOLR............ BEST ESTIMATE.............. 2.500 **KH\*\*3** "COMMENTS: DEPTH TO BOTTON OF RESERVOIR IS ASSUMED.

RE SE RVES

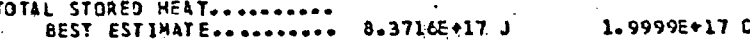

ABOVE 15. CAL

-17-

#### Figure 8.--Example 2 (cont'd)

**PAGE 0002** 

**GEOLOGY** GENERAL ROCK TYPES: VOLCANICS (AGE?) alisti<br>1982 <del>-</del> T and a state

PRIMARY REFERENCE:

ીય પ્રાથમિત

AUTHORANNAND D.E. WHITE & D.L. WILLIAMS, EDITORS DATE ......... 1975 TITLE........ ASSESSMENT OF GEOTHERMAL RESOURCES OF THE UNITED STATES - 1975 REFERENCE... U.S.C.S. CIRCULAR 726

RELATED REFERENCES:

1) PEAS. COMM. HR MIKE O DONNELL & MR. WARD AUSTIN OF GEOTHERMAL KINETICS

<u> Communication and Communication and Communication and Communication and Communication and Communication and Co</u>

#### Example<sub>3</sub>

\*-»»waiirafW([BlS5Mta»<W«\*l? ^JIS\*\*!

t

i

Objectives: 1) Select U.S. records.

2) Use the LIST command to print sample source (B20), temperature (M210), sodium (M40), potassium (M50), calcium (M60), and silica  $(M130)$ .

H I i

f;

- 3) Search the U.S. subset and select chemical analyses records from Nevada.
- 4) Produce a tabular format of the Nevada records including the same data elements from the LIST command.

In order to illustrate the BACK command in this example, the Nevada records will be selected from the U.S. subset and output in tabular form. The U.S. subset is then called back to be listed.

Input setup

// JCL

FORM

**GEOTHERM** 

SELECT

A. B40<US>

LOGIC A

ITERATE

A. B60<NEVADA>

B. A30<B>

LOGIC A\*B

-46-

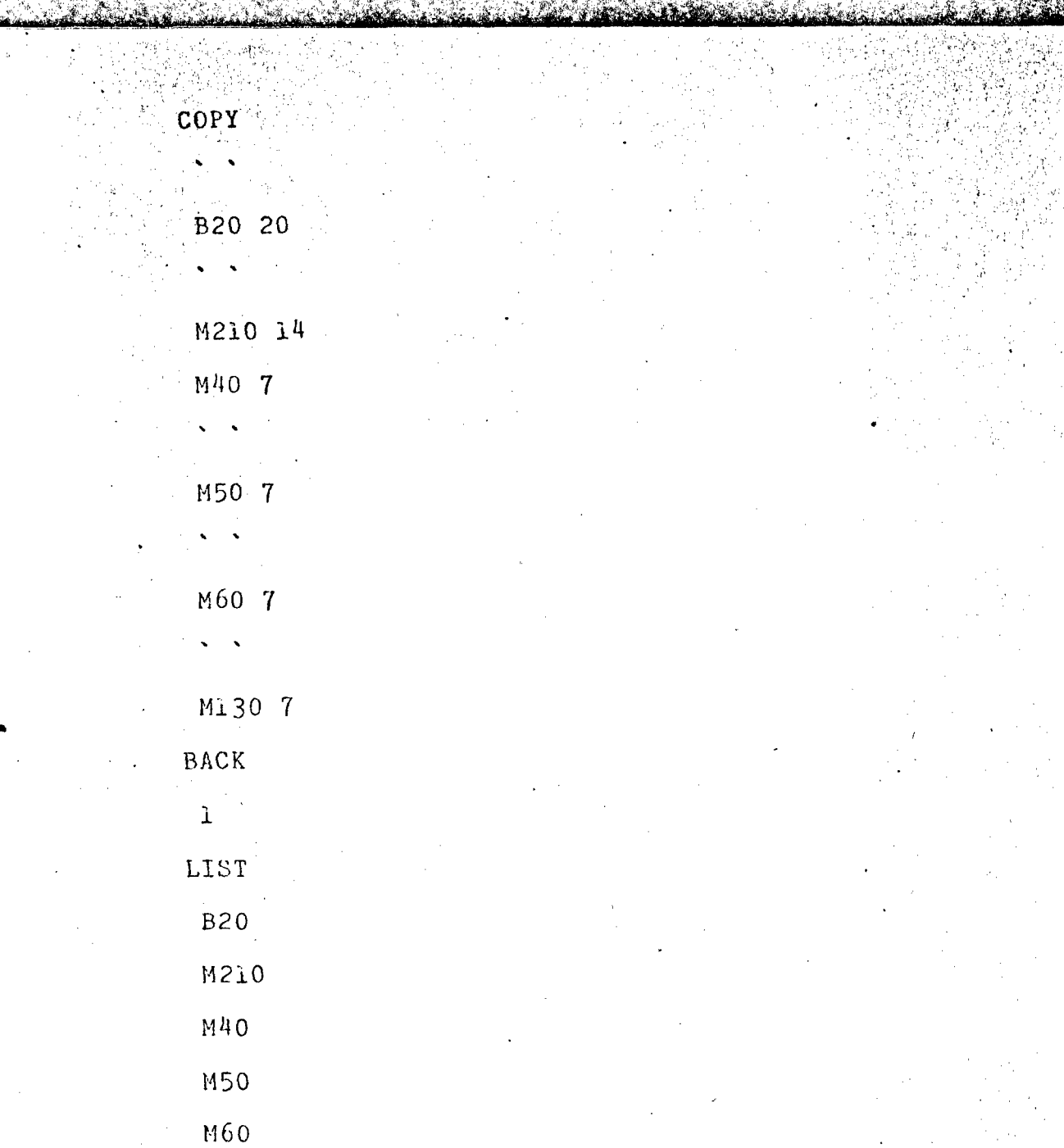

ş

经的现在分词

بمقطاومي

**CONTROL** 

The company of the company of the company of the company of the company of the company of the company of the company of the company of the company of the company of the company of the company of the company of the company

 $-47 -$ 

Ml 30

#### Figure 9.-AExample 3

A ARA SARA SA LA PRESIDENCIA DE LA PRESIDENCIA

**SELECT** 

**BOOK AND THE** 

**PERTAIN** 

#### A. R40CUS> COUNTRY CODE....

LOGTC A **SEARCH**  $\rightarrow$  , , , 20:24:51.1 SEARCH BEGINNING 20:24:56.5 SEARCH COMPLETED

**SEARCHED** 1860

**SELECTED** 1495 **SUBSET** 

VARIABLES SATISFIED

 $\pmb{\Lambda}$ 1495  $\sim$ 

ITERATE.

#### A. B60CNEVADA> STATE/PROVINCE.........

8. A30<B> RECORD TYPE .....

#### LOSTC 4\*B

SEARCH 20:24:56.7 SEARCH BEGINNING 20:25:22.9 SEARCH COMPLETED

SEARCHED 1495

SEL ECTED  $340$ SUBSET 2

VARIABLES SATISFIED

 $\mathbf{A}$ 386

 $\mathbf{B}$ 1203

COPY

 $\bullet$  .  $\bullet$ 

**R20 20** 

 $\bullet$   $\bullet$   $^\circ$ 

**4210 14** 

**440 7**  $\bullet$ 

**M507** 

 $\bullet$   $\bullet$ 

 $-48-$ 

# Figure 9.--Example 3 (cont'd)

**M60 7**  $\frac{100}{100}$ M130 7

**RACK**  $1.5\%$  .  $\cdot$  LTST  $\frac{1}{320}$ N210  $M40$  $M50$ 

460 M130

 $-49-$ 

Figure 9.--Example 3 (cont'd)

 $\mathcal{L}^{\text{in}}$  is

And Concert of Michigan

莈

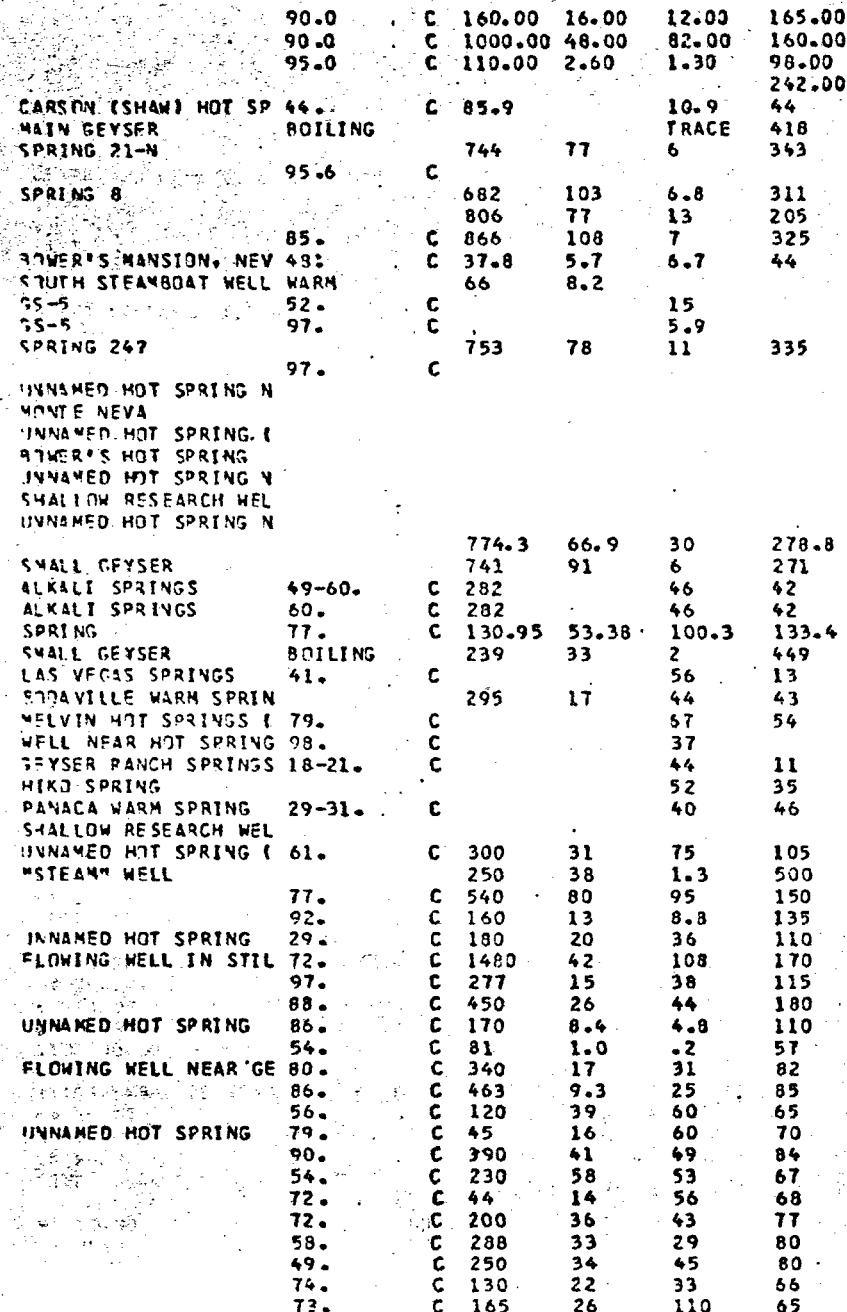

# Figure  $10 \rightarrow Example$  4

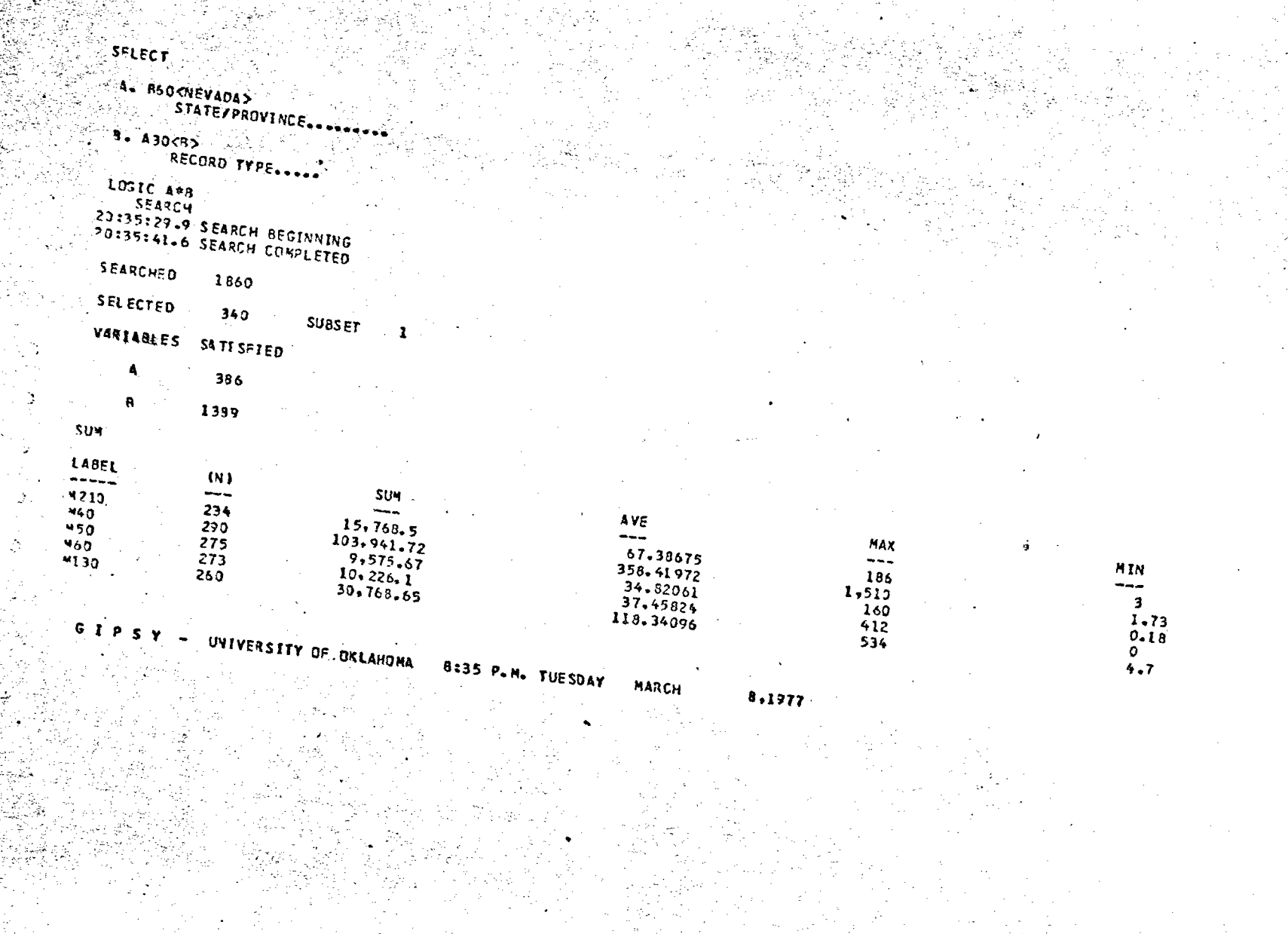

 $\label{eq:1} \frac{1}{N}\sum_{i=1}^N\frac{1}{N_i}\sum_{i=1}^N\frac{1}{N_i}$